# Web Security Basics

### Eli White

Vice President — One for All Events

@EliW

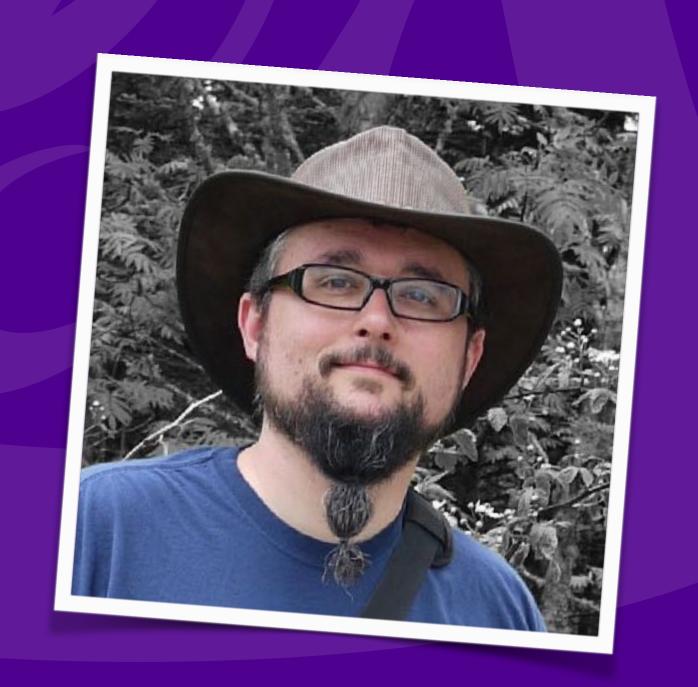

# Web Security Basics

### Eli White

Vice President — One for All Events

@EliW

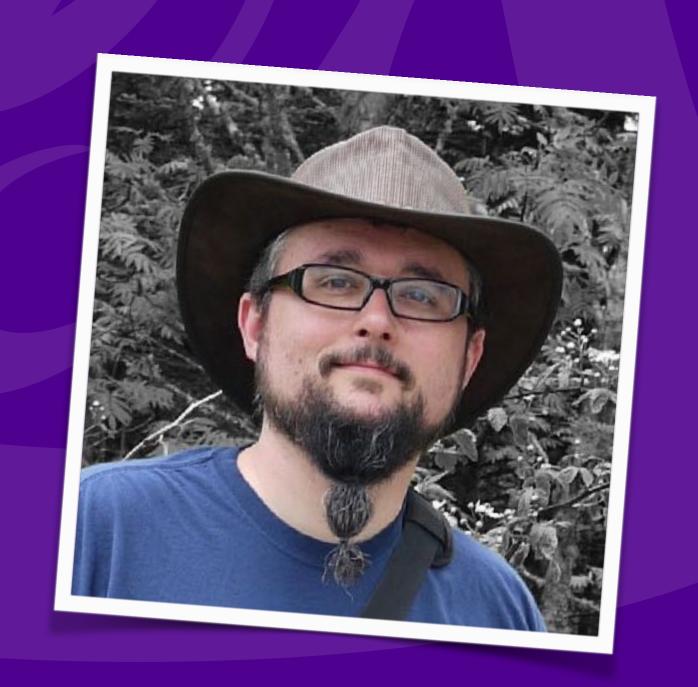

# About Security

Do we really need to worry about this?

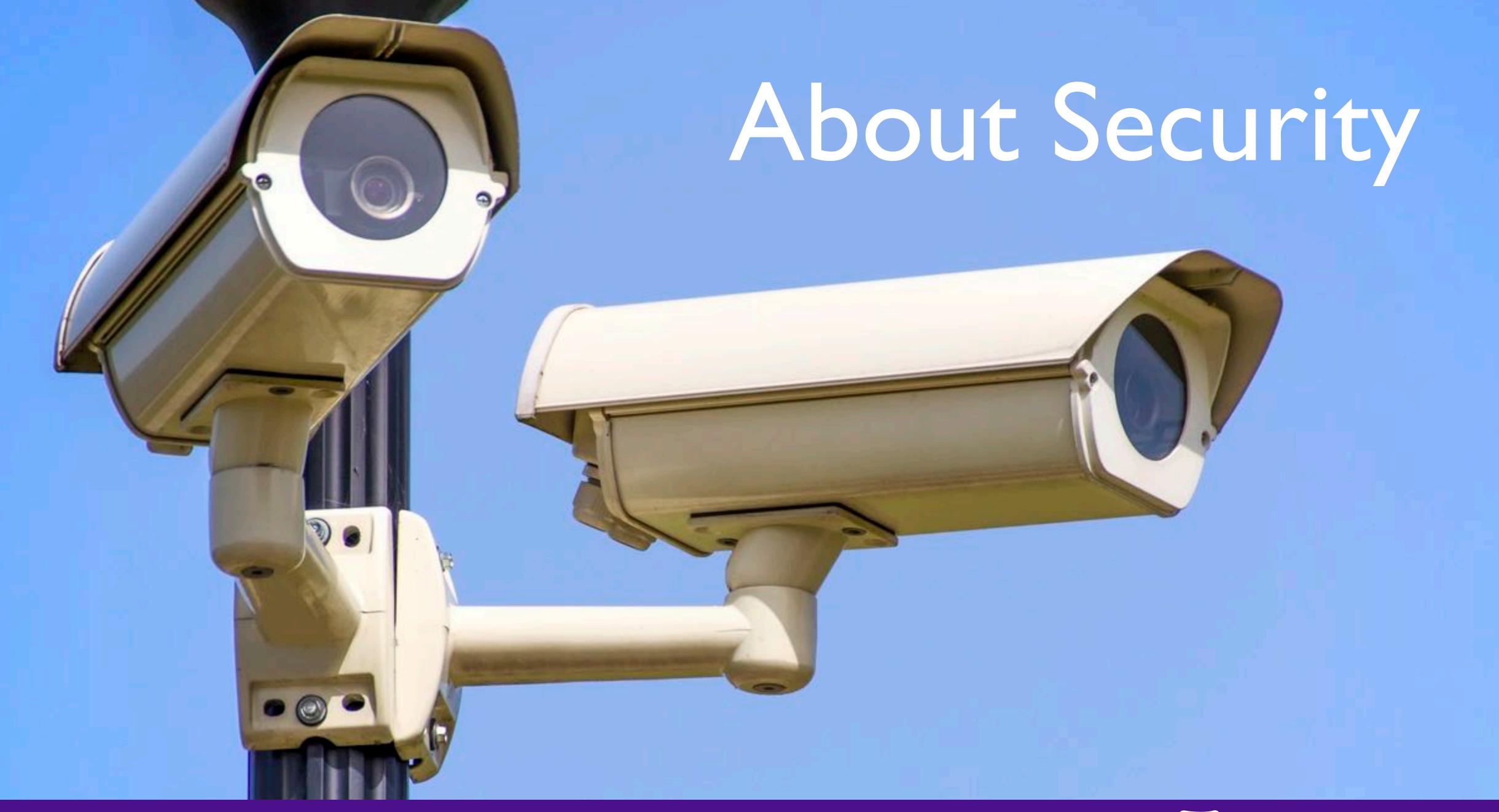

# Security? Bah!

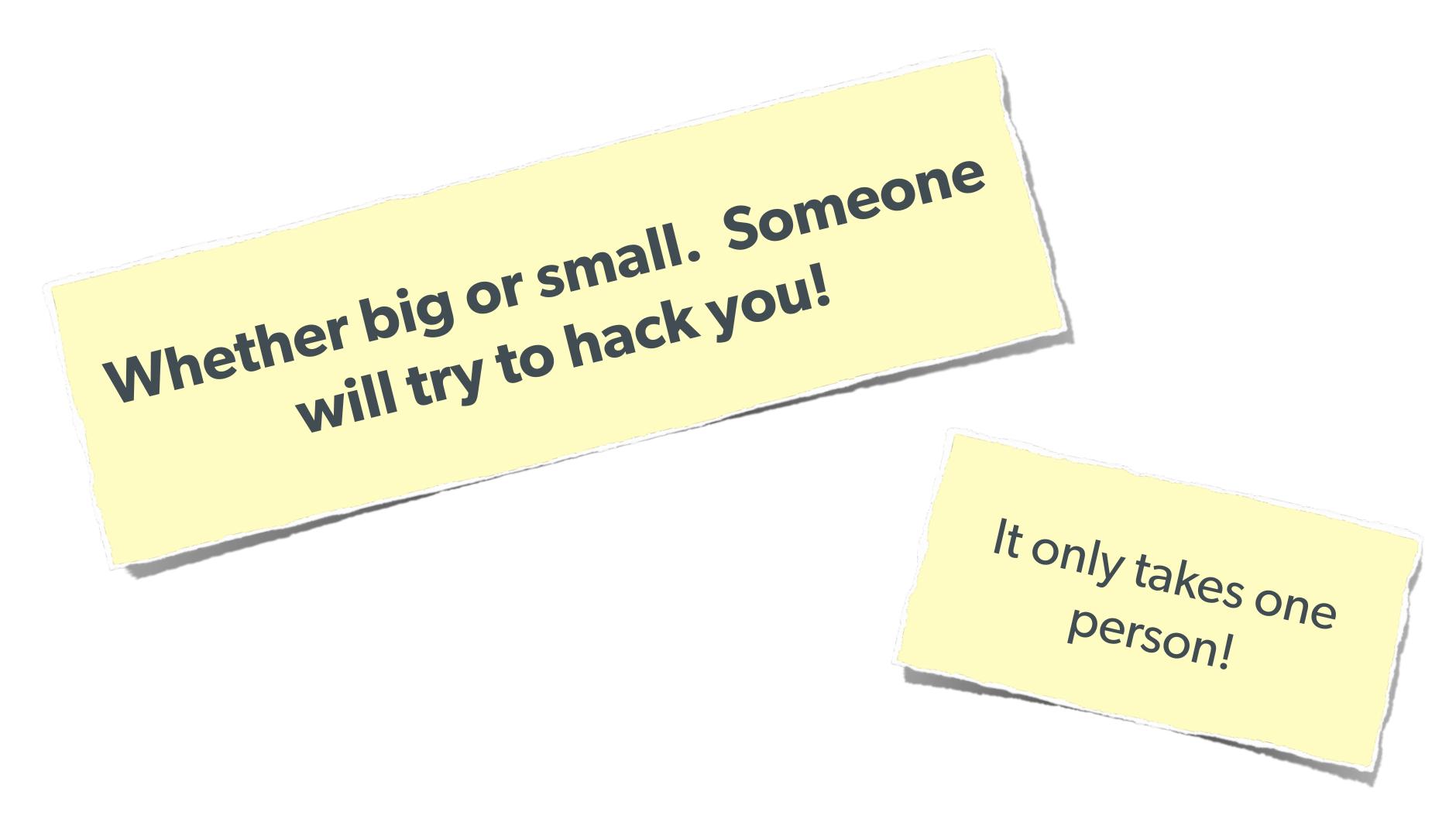

### The Open Web Application Security Project

http://owasp.org/

The best online resource for learning about various attack vectors and solutions to them.

Use good judgement though, often wiki-user edited 'solutions'.

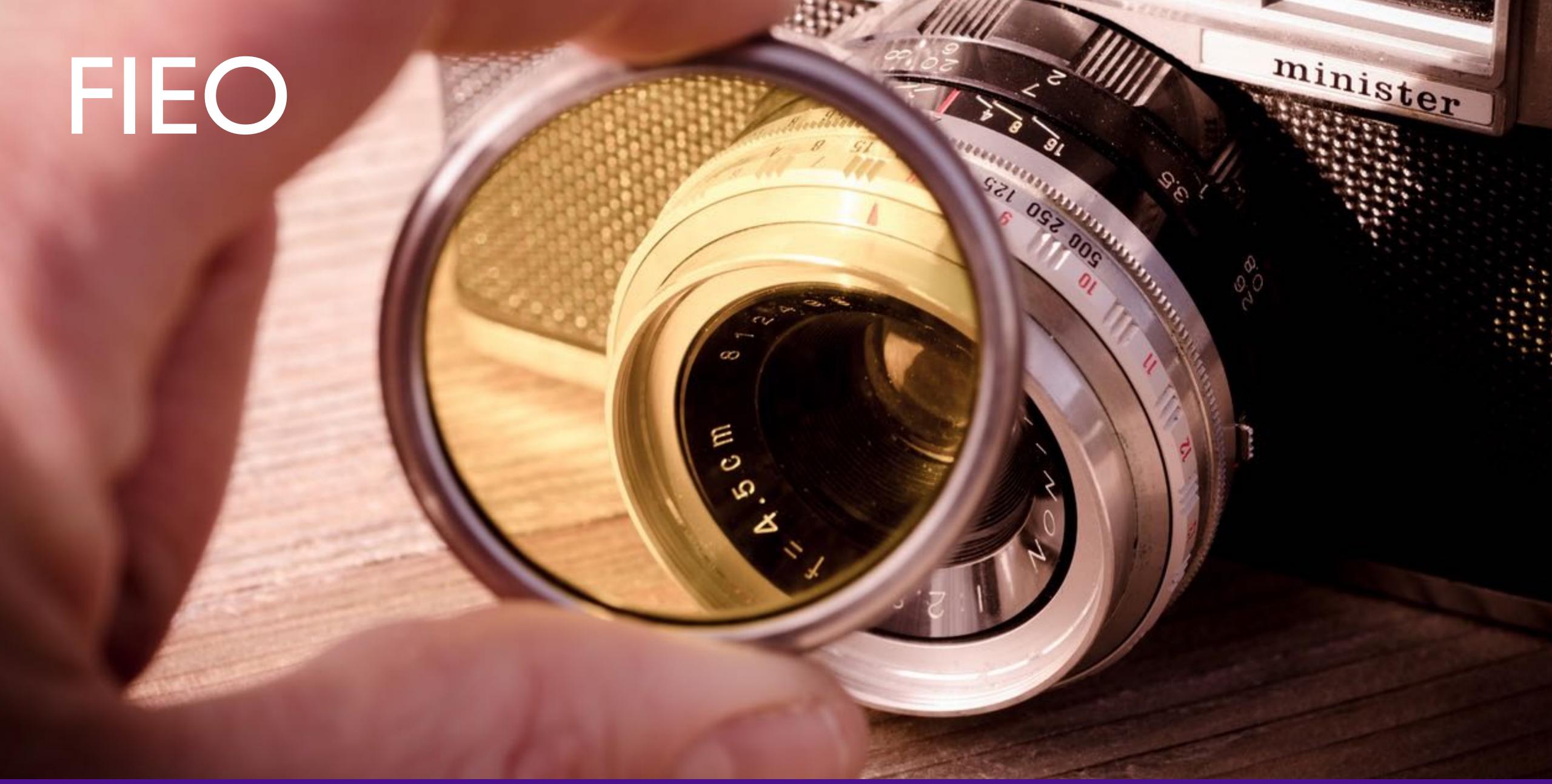

### FIEO

#1 Rule of Web Security!

### Filter Input, Escape Output

- Filter the data that comes in, so that it's as expected
- Escape the data going out, so that it's safe to use

# Filtering Input

Filtering is not directly a security measure, but:

- Simplifies security later
- Provides security in depth
- Makes for cleaner data

More layers of security mean less chance of exploit

### Sanitize vs Validate

#### Validate:

• Check that the data is what was expected (an email address is an email address), and refuse if not.

#### Sanitize:

 Attempt to convert the data into an expected value (convert any strings to integers)

### S vs V: Pros & Cons

#### Validation

- Drawback is refusing data that could be figured out.
  - Declining '301-555-1234' as a phone number because of dashes
  - Refusing '42 towels', when asking "How many?", because non-int

#### Sanitization

- Drawback is accepting incorrect data
  - Converting '4.5' to 4, when converting to integer
  - Converting 'yes' to 0, when converting to integer (in some languages)

There are appropriate times for each option

# Escaping Output

Escaping is actual protection

Making the output safe to be used

Must be done appropriate to context

Every type of output needs escaped differently

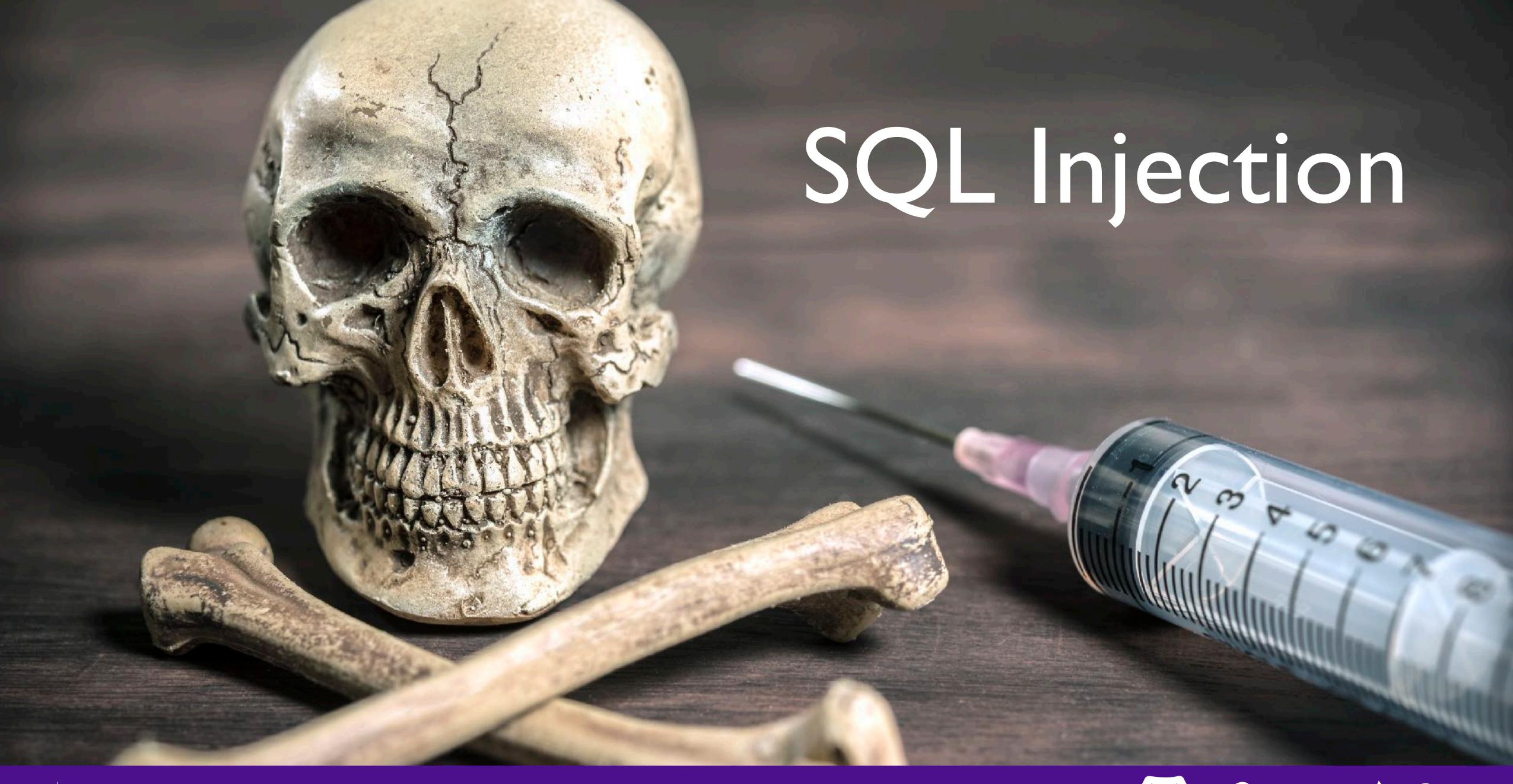

## SQL Injection

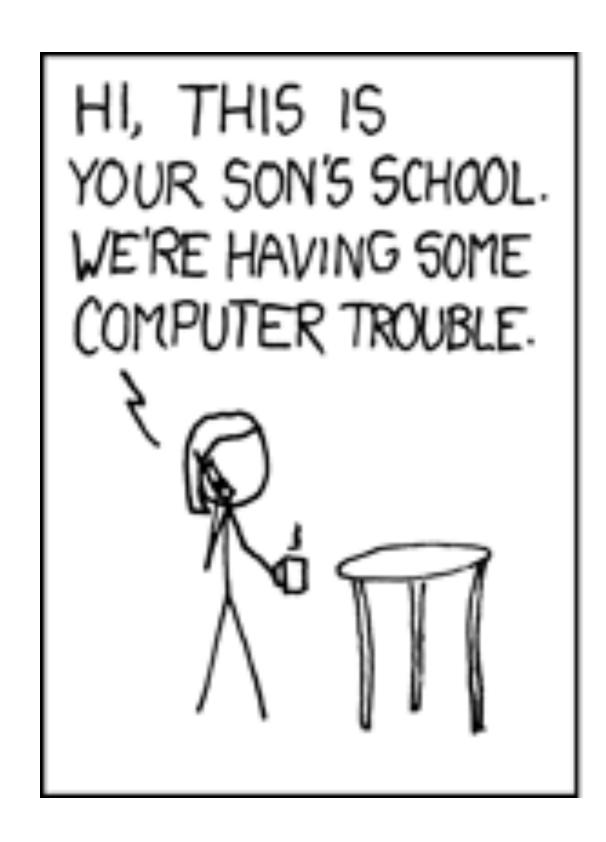

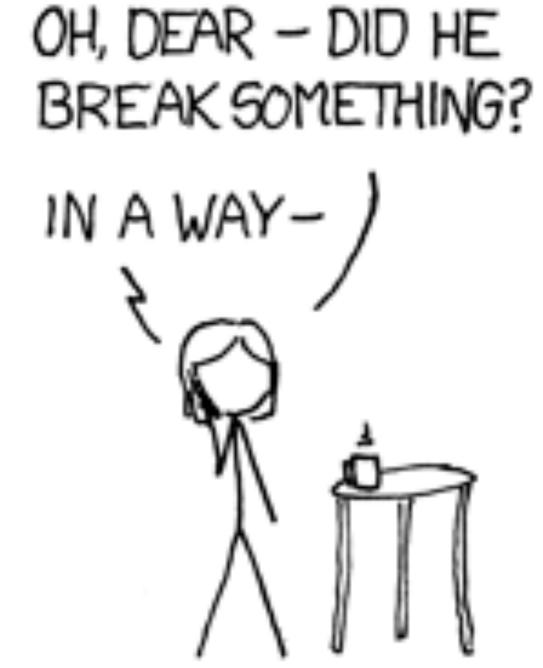

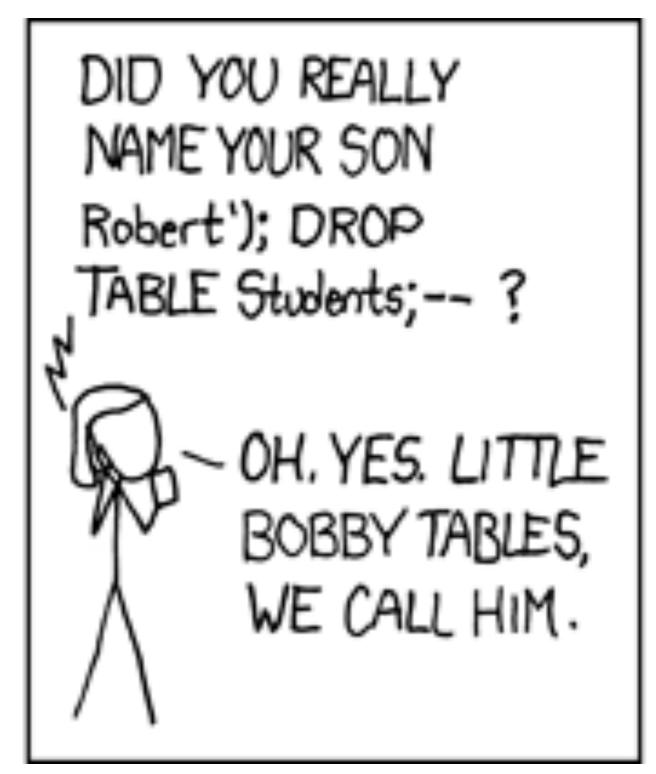

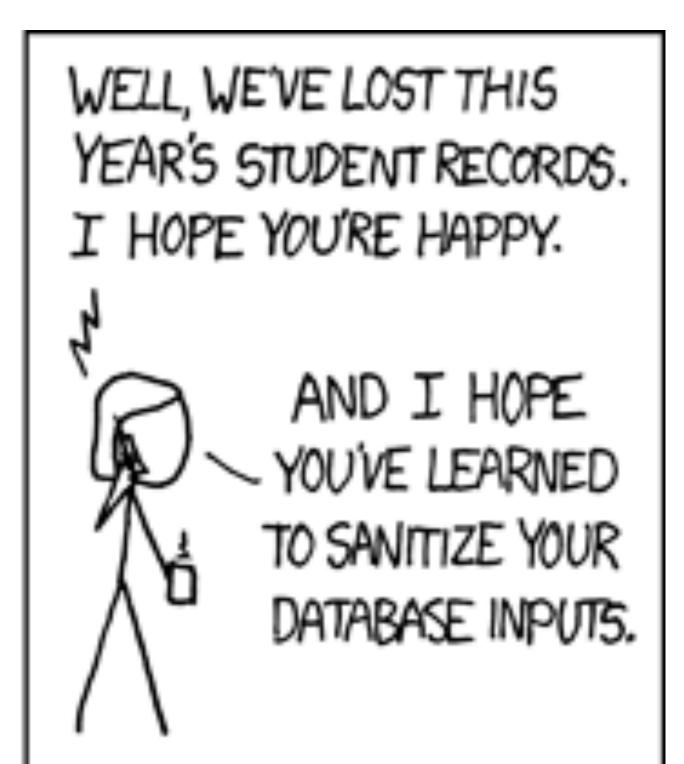

# SQL Injection

A user having the ability to send data that is directly interpreted by your SQL engine.

#### The Security Hole:

```
$pdo->query("SELECT * FROM users
     WHERE name = '{$_POST['name']}' AND pass = '{$_POST['pass']}'");
```

#### The Attack:

```
POST['name'] = "' or 1=1; //";
```

# SQL Injection

A user having the ability to send data that is directly interpreted by your SQL engine.

#### The Solution:

```
$query = $pdo->prepare("SELECT * FROM users WHERE name = ? AND pass = ?");
$query->execute(array($_POST['name'], $_POST['pass']));

Or:

$name = $pdo->quote($_POST['name']);
$pass = $pdo->quote($_POST['pass']);
$pdo->query("SELECT * FROM users WHERE name = {$name} AND pass = {$pass}");
```

# Other Injection

# Command Injection:

The user being able to inject code into a command line.

### Unchecked File Uploads:

The user being allowed to upload an executable file.

### Code Injection:

User being able to directly inject code. (DON'T USE EVAL!)

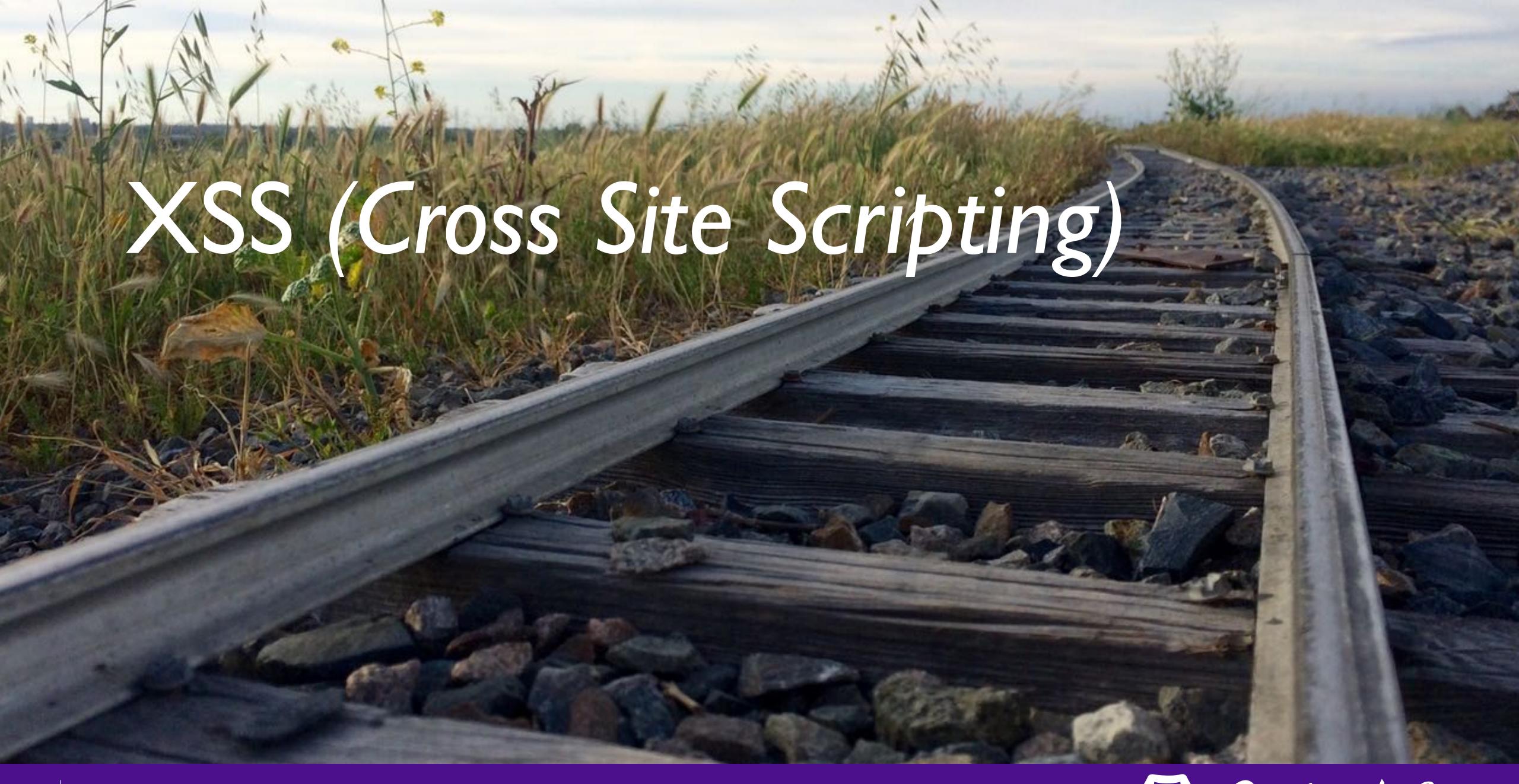

# XSS (Cross Site Scripting)

A user sending data that is executed as script

Many ways this attack can come in, but in all cases: **Everything** from a user is suspect (forms, user-agent, headers, etc)

When fixing, escape to the situation (HTML, JS, XML, etc) **FIEO** (Filter Input, Escape Output)

Don't forget about rewritten URL strings!

### XSS - Reflected XSS

#### Reflected XSS

Directly echoing back content from the user

#### The Security Hole:

Thank you for your submission: <?= \$\_POST['first\_name'] ?>

#### The Attack:

First Name: <script>alert('XSS')</script> Submit

### XSS - Reflected XSS

### Reflected XSS

Directly echoing back content from the user

#### The Solution (HTML):

```
$name = htmlentities($_POST['first_name'], ENT_QUOTES, 'UTF-8', FALSE);
```

#### The Solution (JS):

#### The Solution (XML):

# Wait, why is this a problem?

The user can only hack themselves, right?

- I) Users can be directed to your website via links.
- 2) Also, users can be talked into anything...

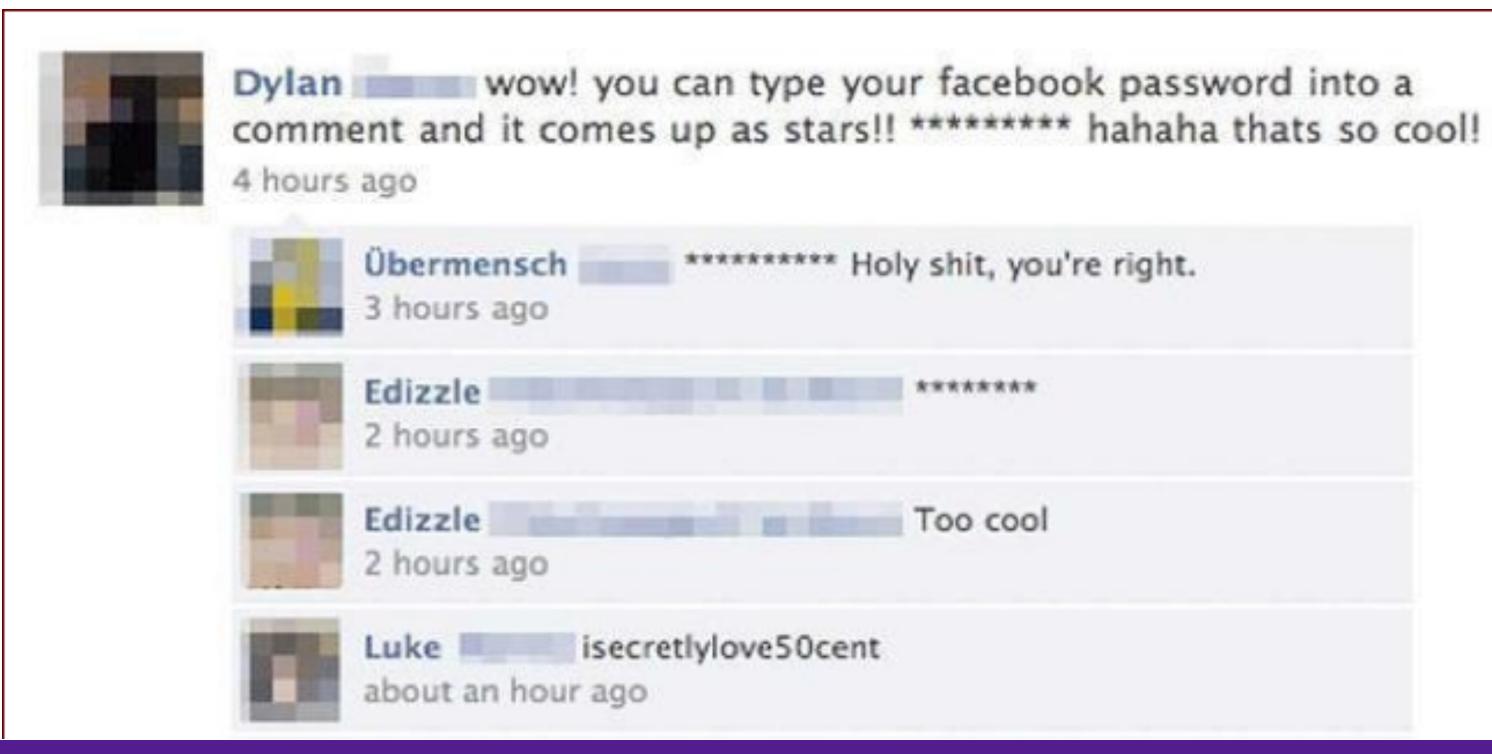

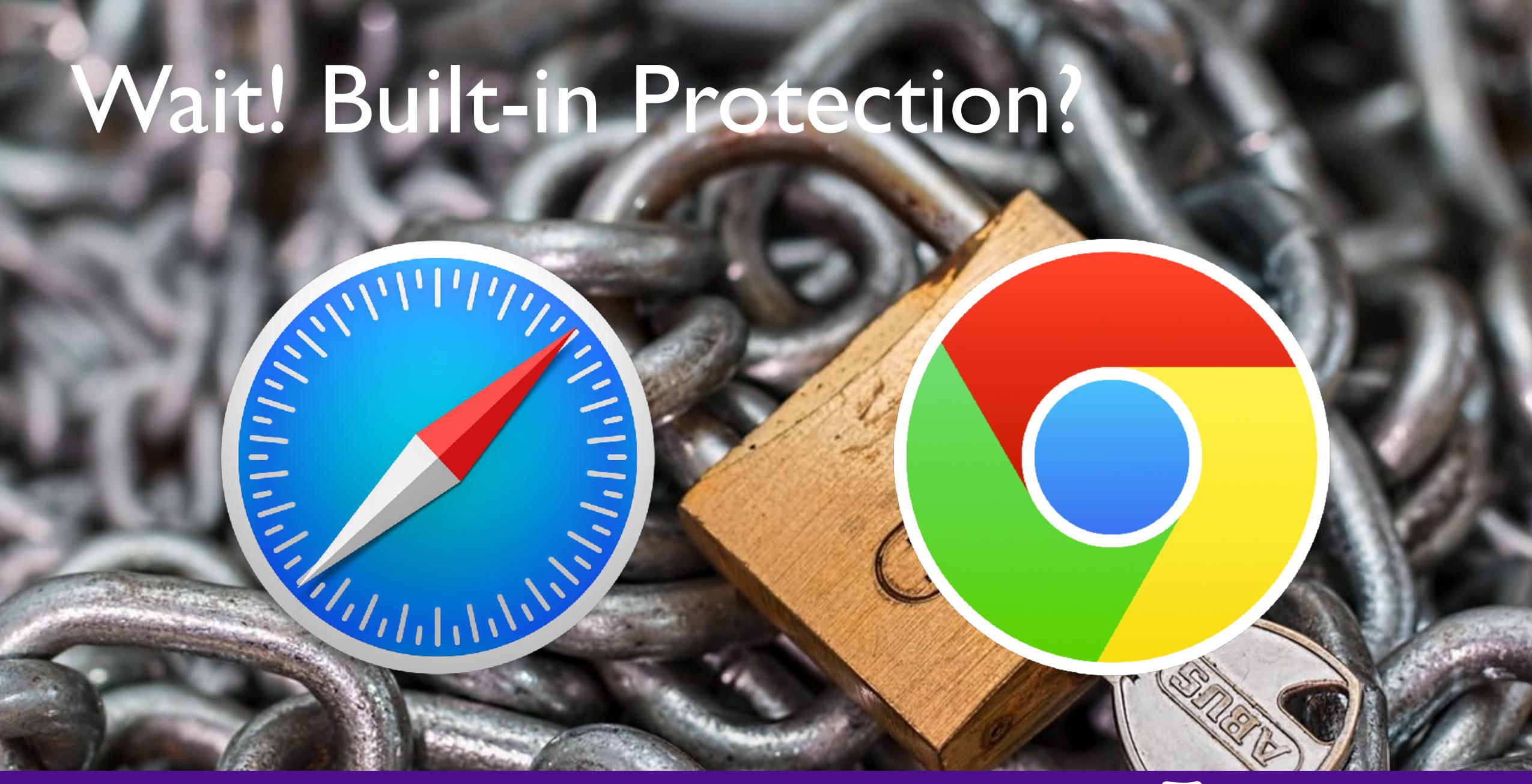

### XSS - Stored XSS

### Stored XSS

You store the data, then later display it

#### The Security Hole:

```
<?php
$query = $pdo->prepare("UPDATE users SET first = ? WHERE id = 42");
$query->execute(array($_POST['first_name']));
[ . . . ]
<?php
$result = $pdo->query("SELECT * FROM users WHERE id = 42");
$user = $result->fetchObject();
?>
Velcome to <?= $user->first ?>'s Profile
```

### XSS - Stored XSS

### Stored XSS

You store the data, then later display it

#### The Solution (HTML):

```
$name = htmlentities($_POST['first_name'], ENT_QUOTES, 'UTF-8', FALSE);
```

#### The Solution (JS):

```
name = str\_replace(array("\r\n","\r","\n"),
                    array("\n","\n","\\\n"),addslashes($_POST['first_name']));
```

#### The Solution (XML):

```
$name = iconv('UTF-8', 'UTF-8//IGNORE',
             preg_replace("#[\\x00-\\x1f]#msi", ' ',
             str_replace('&', '&', $_POST['first_name'])));
```

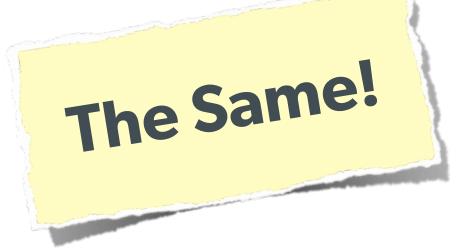

### XSS - DOM XSS

#### DOM XSS

What happens in JavaScript, stays in JavaScript

#### The Security Hole:

```
\( \text{'#verify'} \).submit(function() {
    var first = \( \text{this} \).find("input[name=first]").val();
    \( \text{body} \).append("\( \text{p} \) Thanks for the submission: " + first + "\( \text{p} \)");
    return false;
});
\( \text{/script} \)
```

### XSS - DOM XSS

#### DOM XSS

What happens in JavaScript, stays in JavaScript

#### The Solution (Simple):

```
function escapeHTML(str) {
    str = str + ""; var out = "";
    for (var i=0; i<str.length; i++) {
        if (str[i] === '<') { out += '&lt;'; }
        else if (str[i] === '>') { out += '&gt;'; }
        else if (str[i] === "'") { out += '&#39;'; }
        else if (str[i] === '"") { out += '&quot;'; }
        else { out += str[i]; }
}
return out;
}

Rut you have to deal with
```

But you have to deal with attr vs HTML vs CSS etc So use this: https://github.com/chrisisbeef/jquery-encoder/

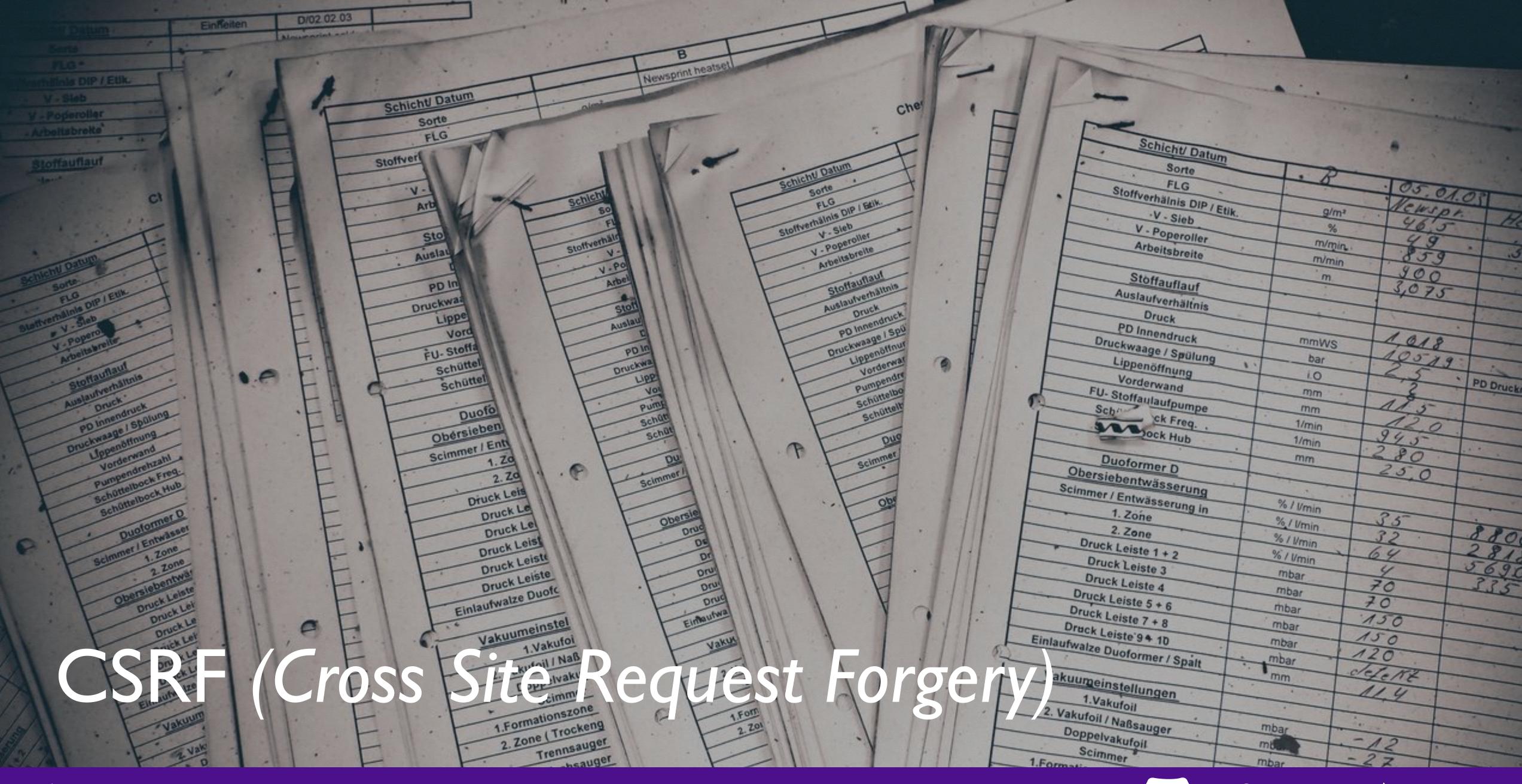

A user having the ability to forge or force a request on behalf of another user.

Simplistically via IMG tag or POST forms

Complicated via JavaScript

A user having the ability to forge or force a request on behalf of another user.

#### The Attack:

#### The Solution (on form):

Protect via CSRF token

```
<?php
function generateToken() {
    $token = empty($_SESSION['token']) ? false : $_SESSION['token'];
    $expires = empty($_SESSION['tExpires']) ? false : $_SESSION['tExpires'];
    if (!$token | ($expires < time())) {</pre>
        $token = md5(uniqid(mt_rand(), true));
        $_SESSION['token'] = $token;
    $_SESSION['tokenExpires'] = time() + 14400;
    return $token;
<form method="POST" action="">
    <input name="msg" value="" />
    <input type="hidden" name="token" value="<?= generateToken() ?>" />
    <input type="submit" />
</form>
```

# The Solution (on submission):

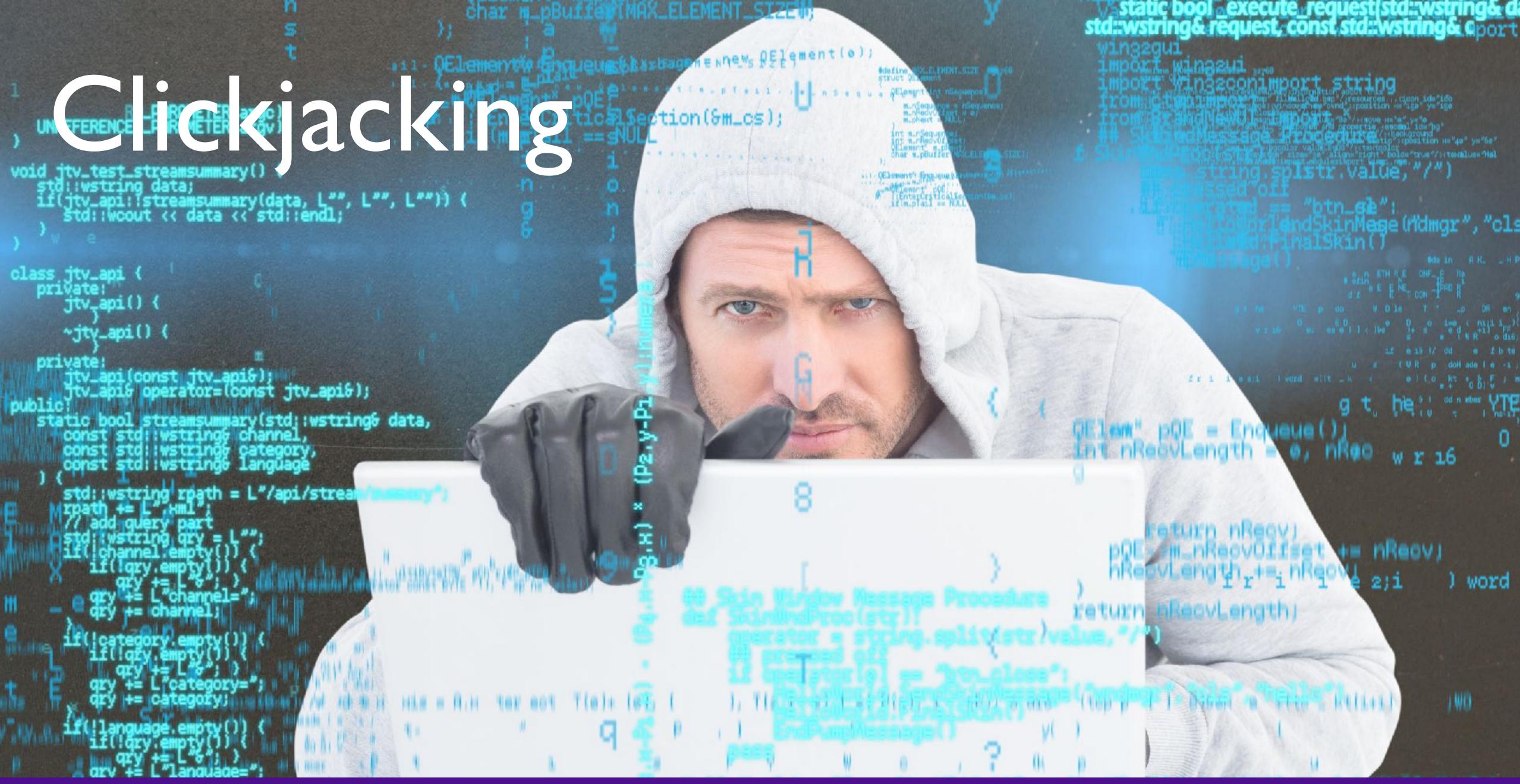

# Clickjacking

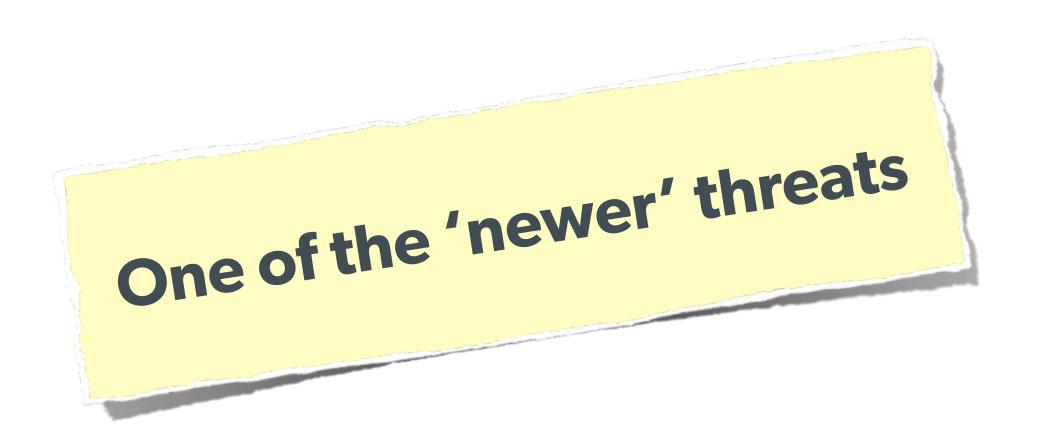

Lots of publicity when Twitter was hit

February 2009

Tricks user into physically making a click on the remote website without realizing it, getting around any CSRF protection.

#### Realtime results for don't click

6620 more results since you started searching. Refresh to see them.

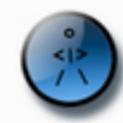

iboy: **Don't Click**: http://tinyurl.com/amgzs6 (expand) less than 10 seconds ago - Reply - View Tweet

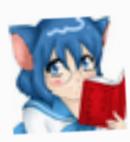

animealmanac: Don't Click: <a href="http://tinyurl.com/amgzs6">http://tinyurl.com/amgzs6</a> (expand) less than 20 seconds ago · Reply · View Tweet

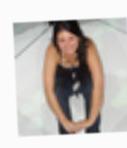

carolangrisani: **Don't Click**: <a href="http://tinyurl.com/amgzs6">http://tinyurl.com/amgzs6</a> (expand) less than 20 seconds ago · <a href="Reply">Reply · View Tweet</a>

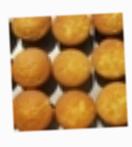

petebakes: **Don't Click**: <a href="http://tinyurl.com/amgzs6">http://tinyurl.com/amgzs6</a> (expand) less than 20 seconds ago · <a href="Reply">Reply · View Tweet</a>

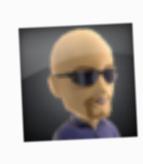

jjhall: **Don't Click**: http://tinyurl.com/amgzs6 (expand) less than 20 seconds ago · Reply · View Tweet

# Twitter Attack

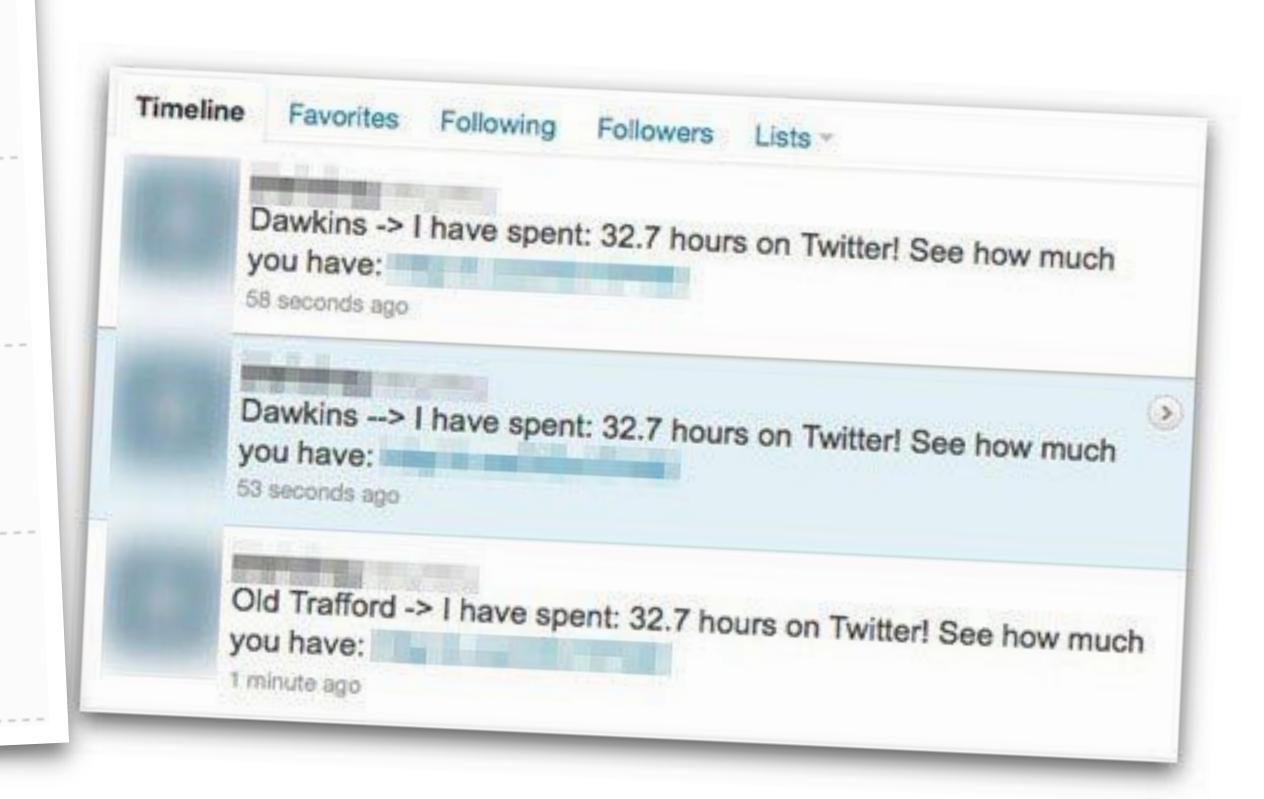

# Clickjacking

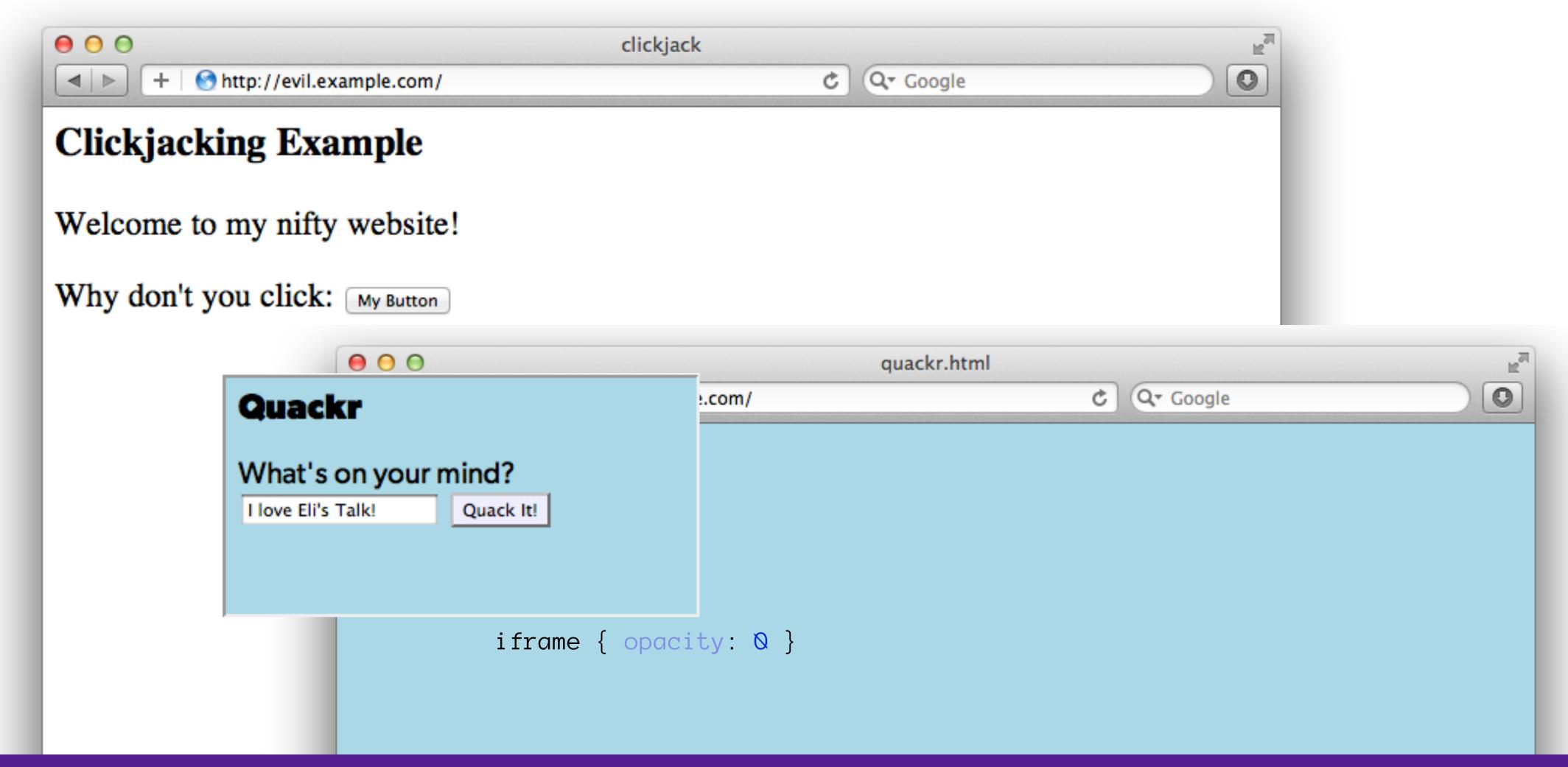

# Clickjacking - Solution 1

Use specific header, to disallow site framing:

#### The Solution:

```
header('X-Frame-Options: DENY');
    or
header('X-Frame-Options: SAMEORIGIN');
```

Doesn't work in all browsers!

Became IETF standard RFC 7034 in October 2013

# Clickjacking - Solution 2

#### The Solution:

```
Ensure you aren't displayed in iFrame
<html>
    <head>
        <style> body { display : none;} </style>
    </head>
    <body>
        <script>
            if (self == top) {
              var theBody = document.getElementsByTagName('body')[0];
              theBody.style.display = "block";
             else {
              top.location = self.location;
        </script>
    </body>
</html>
```

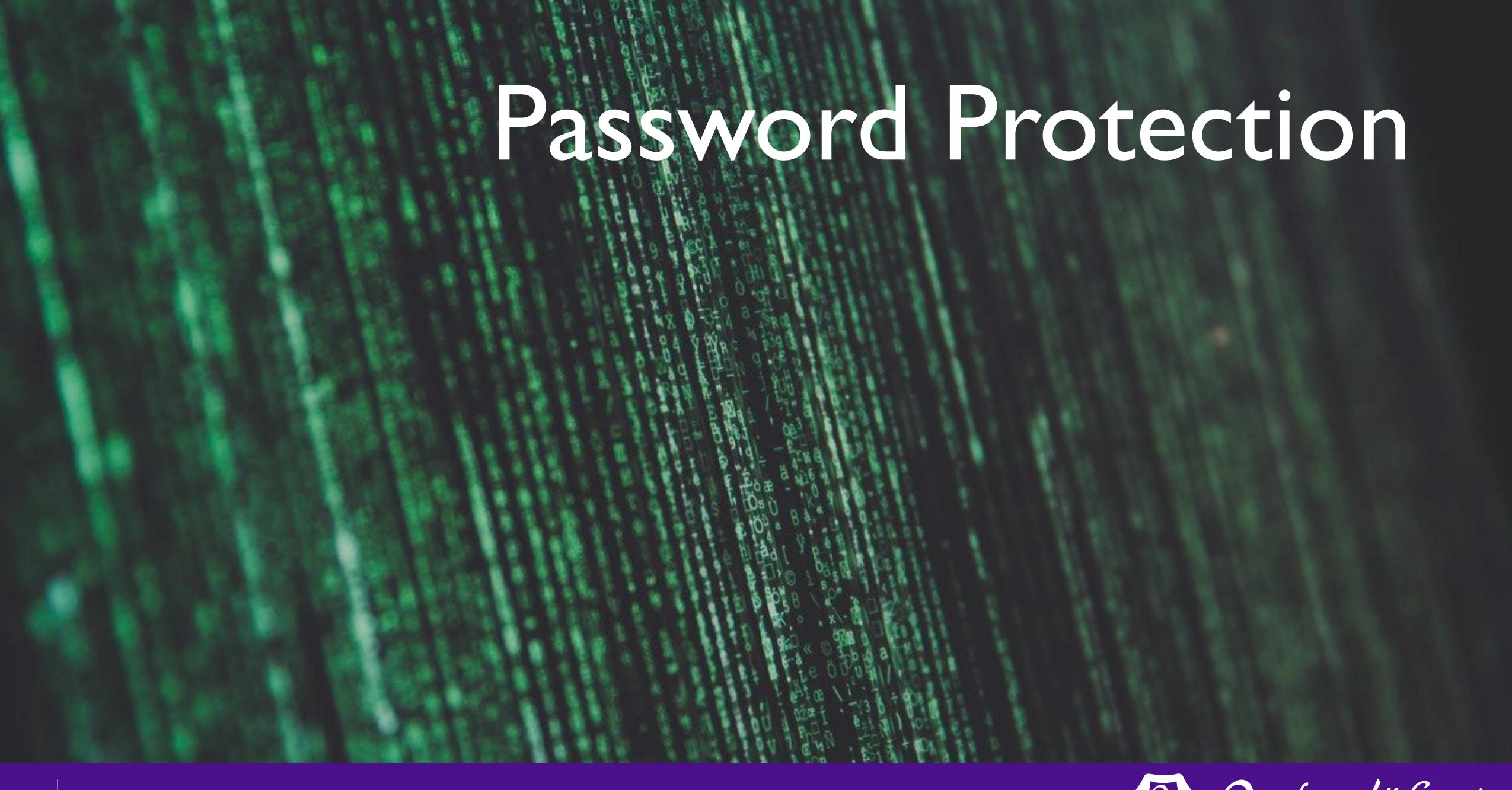

## Best Password Practices

# Rules for Passwords:

- Don't restrict people from using letters, numbers, special characters or spaces
- OK to have a minimum length but not max
- Requiring mixed symbols can help, but makes hard to remember

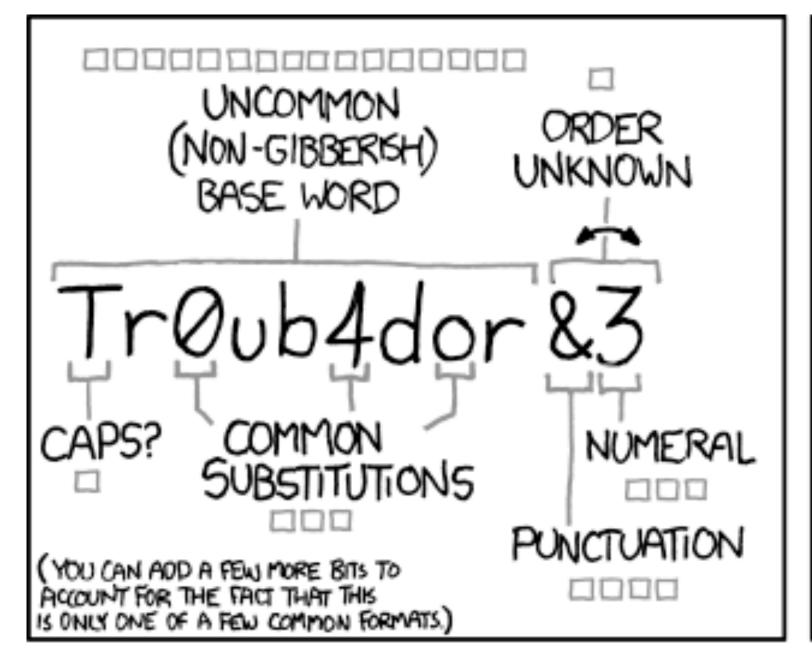

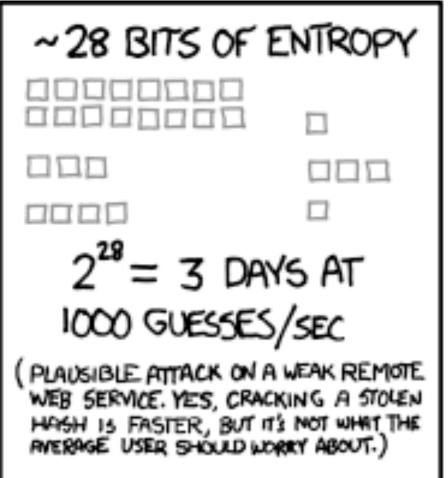

DIFFICULTY TO GUESS:

EASY

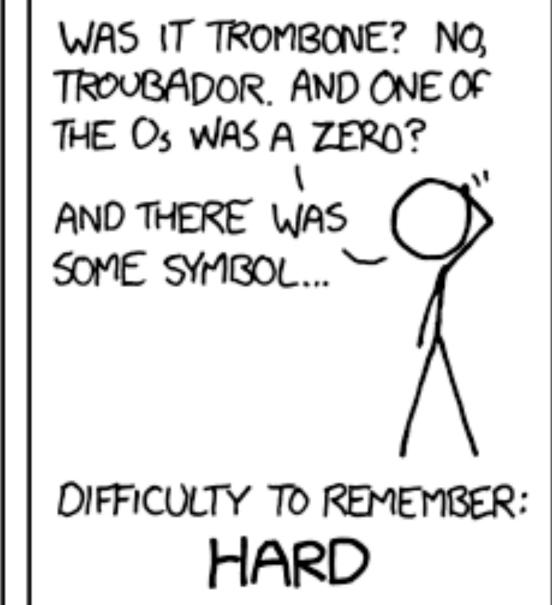

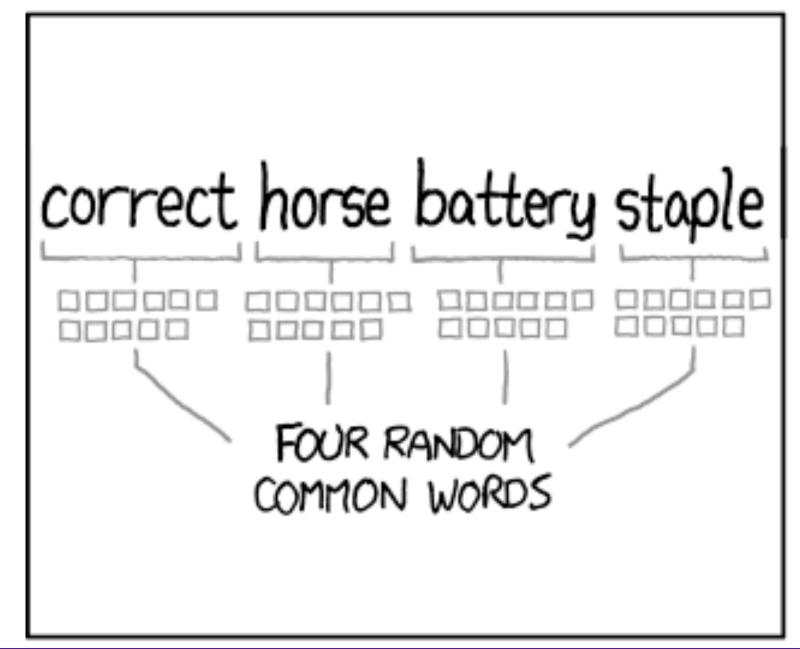

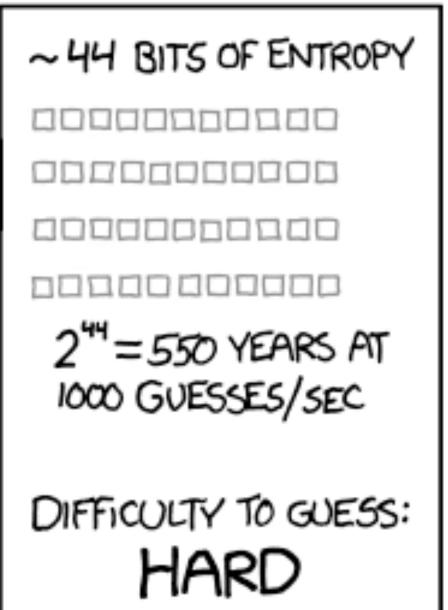

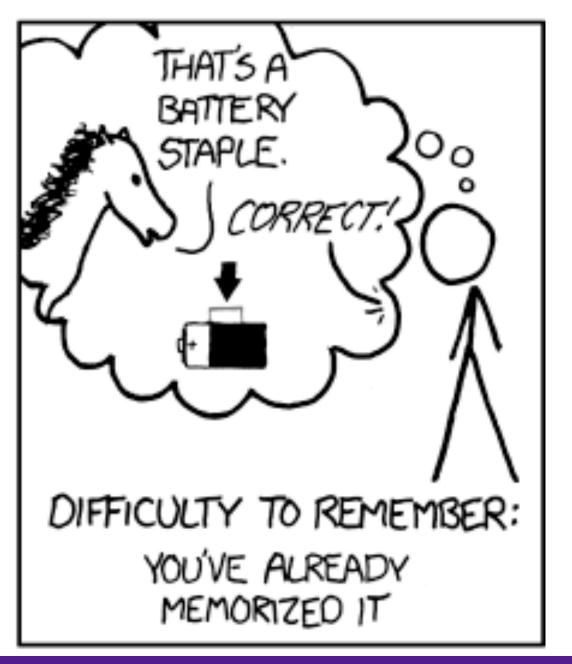

# Password Hashing

Do not store plain text passwords

Always 1-way hash

**Do not** just use MD5! Highly vulnerable to rainbow tables

Don't even use SHA1

The longer your hashing takes to run,
the longer it takes for someone to crack it!

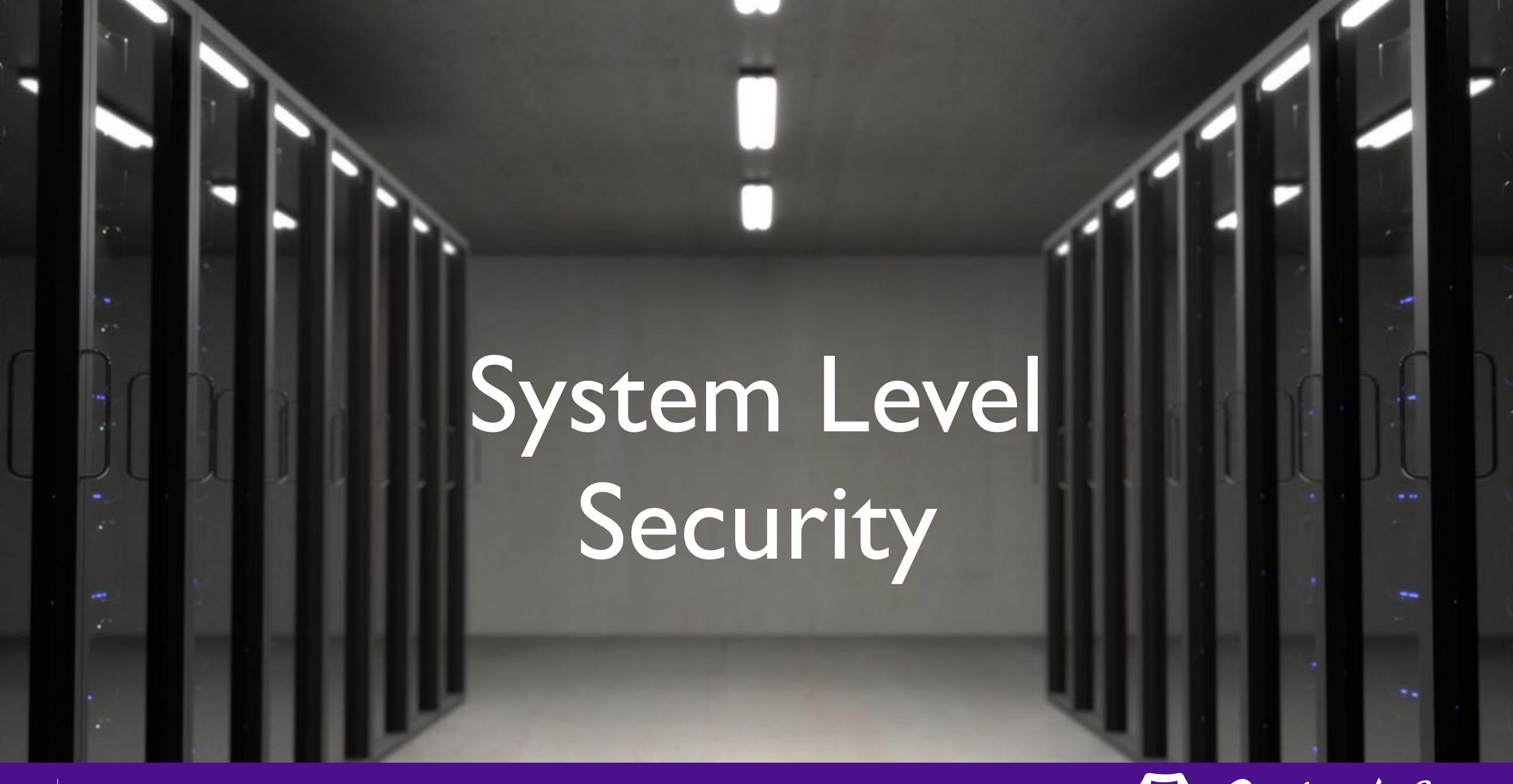

# Filesystem Security

Make sure your web server does not run as 'root'

The user it runs as should only have access to the 'web' directory

Commonly ignored, but offers great security-in-depth

# Database Security

## Same advice:

Make sure the database user only has permissions that it needs.

### Consider:

Make the normal DB user only have read access. Use separate connections with another user for writing.

# Thank you very much!

But a brief commercial interruption

CODER CRUISE.COM

JULY 16-23, 2017

PORT OF NEW ORLEANS

Montego Bay Grand Cayman Cozumel

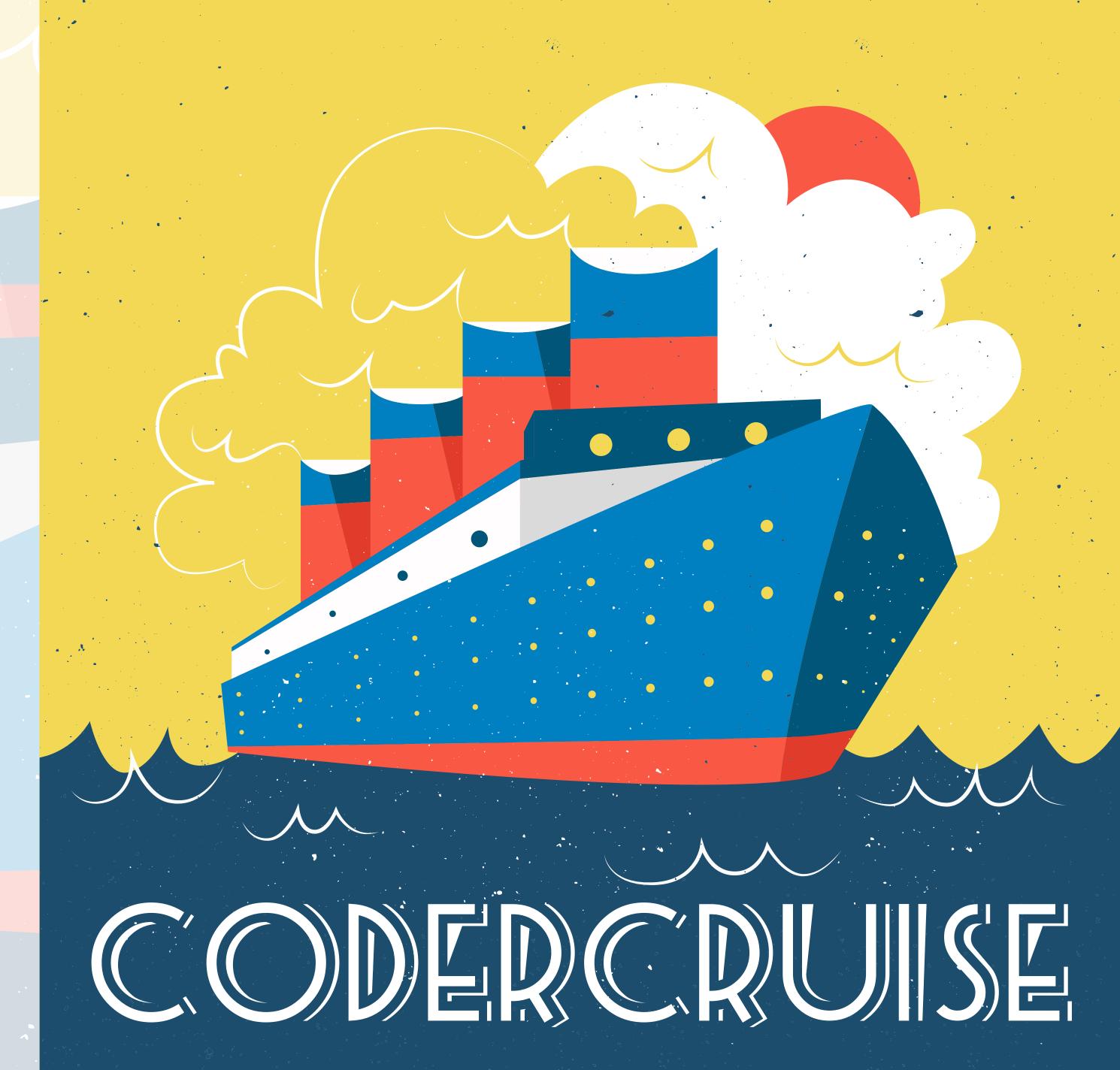

## Questions?

For this presentation & more: eliw.com

Twitter: @EliW

One for All Events:

www.oneforall.events

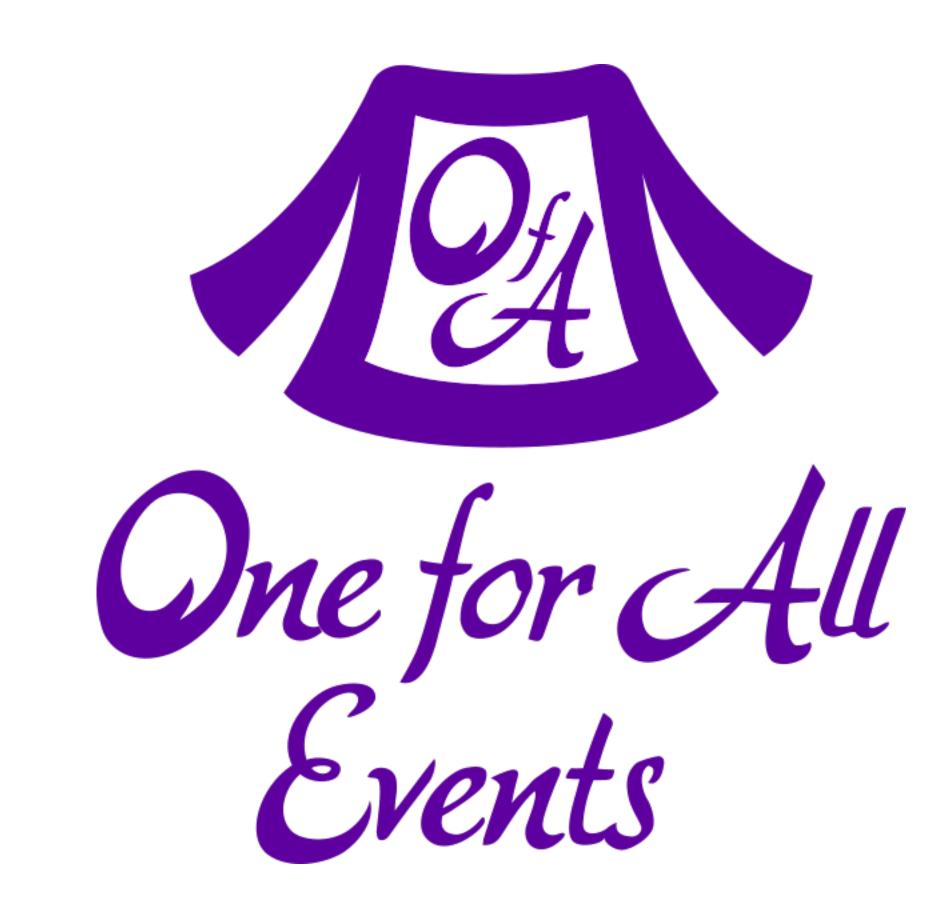

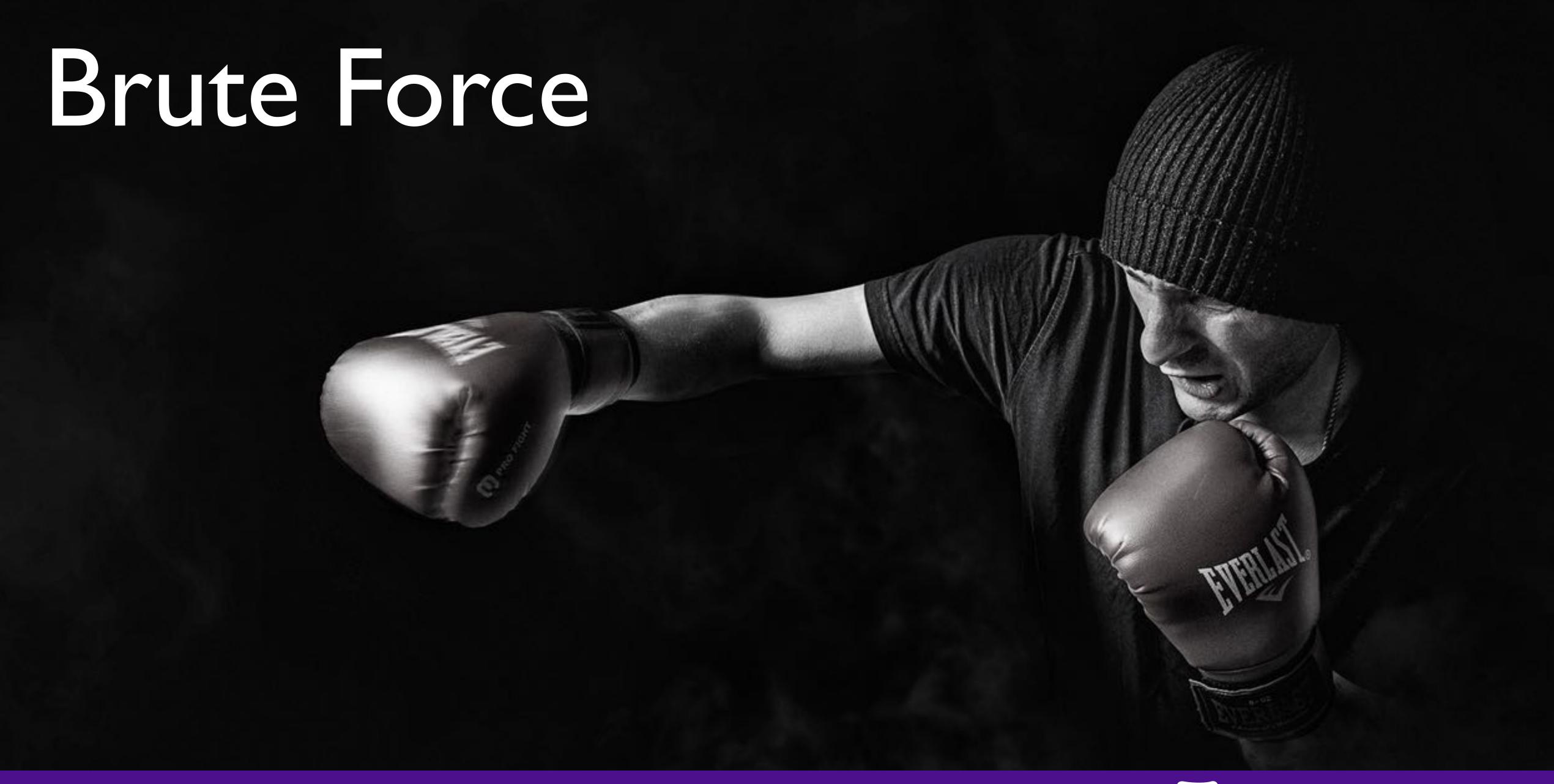

## Brute Force Attacks (Password)

Really only two primary defenses:

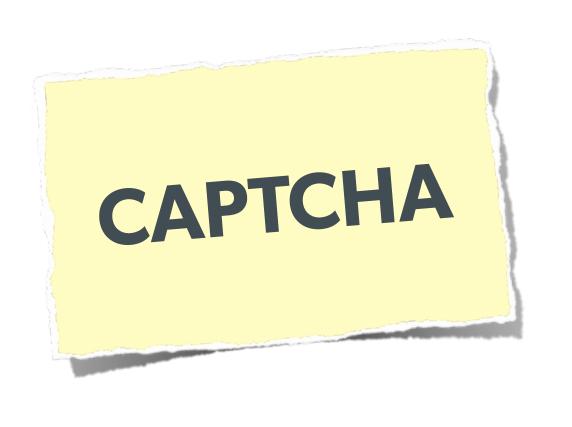

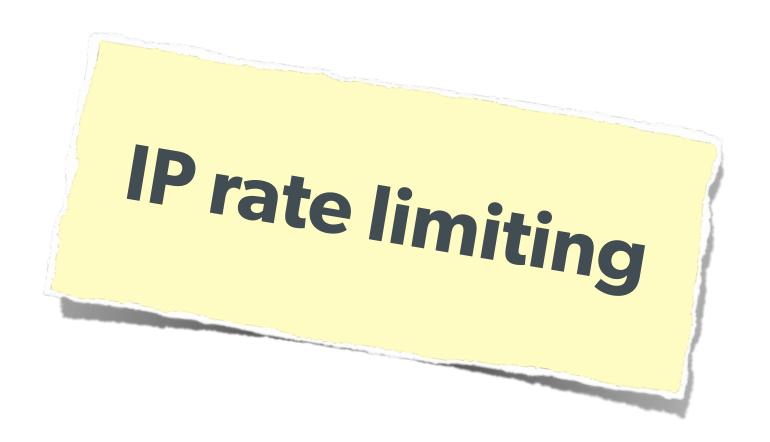

## Brute Force Attacks (CAPTCHA)

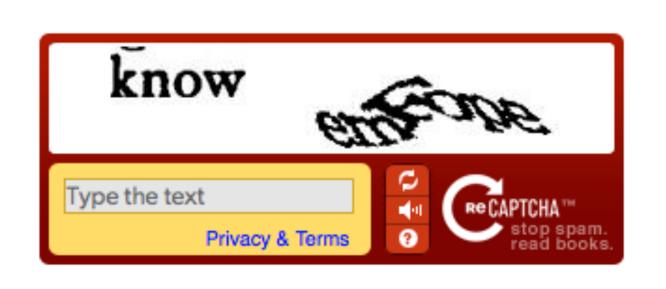

reCAPTCHA is free and easy to use

#### On the Form:

## Brute Force Attacks (CAPTCHA)

#### On the Server:

```
<?php
require_once('recaptchalib.php');
$check = recaptcha_check_answer(
    "YOUR-PRIVATE-KEY", $_SERVER["REMOTE_ADDR"],
    $_POST["recaptcha_challenge_field"], $_POST["recaptcha_response_field"]);
if (!$check->is_valid) {
   die("INVALID CAPTCHA");
} else {
   // Yay, it's a human!
                            https://developers.google.com/recaptcha/docs/php
```

## Brute Force Attacks (Rate Limit)

#### The Solution:

```
Only allow so many fails per Ip
$blocked = false;
$cachekey = 'attempts.'.$_SERVER['REMOTE_ADDR'];
$now = new DateTime();
$attempts = $memcached->get($cachekey) ?: [];
if (count($attempts) > 4) {
    $oldest = new DateTime($attempts[0]);
    if ($oldest->modify('+5 minute') > $now) {
        $blocked = true; // Block them
if (!$blocked && $user->login()) {
    $memcached->delete($cachekey);
} else {
    array_unshift($attempts, $now->format(DateTime::ISO8601));
    $attempts = array_slice($attempts, 0, 5);
    $memcached->set($cachekey, $attempts);
```

# Stupid Programmer

Let's clear the air on these ...

### Unchecked Permissions

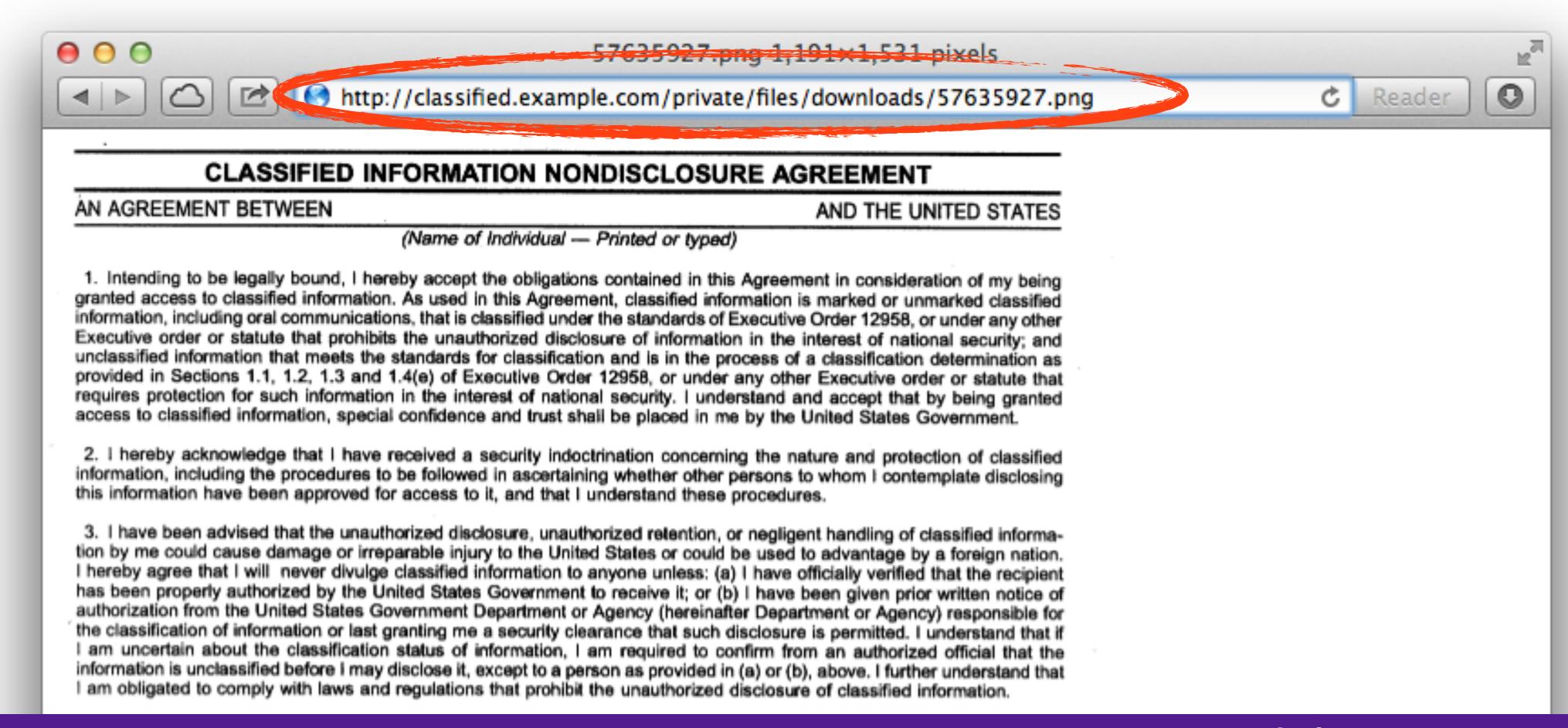

### Unchecked Permissions

Ability to URL-hack to access unauthorized data.

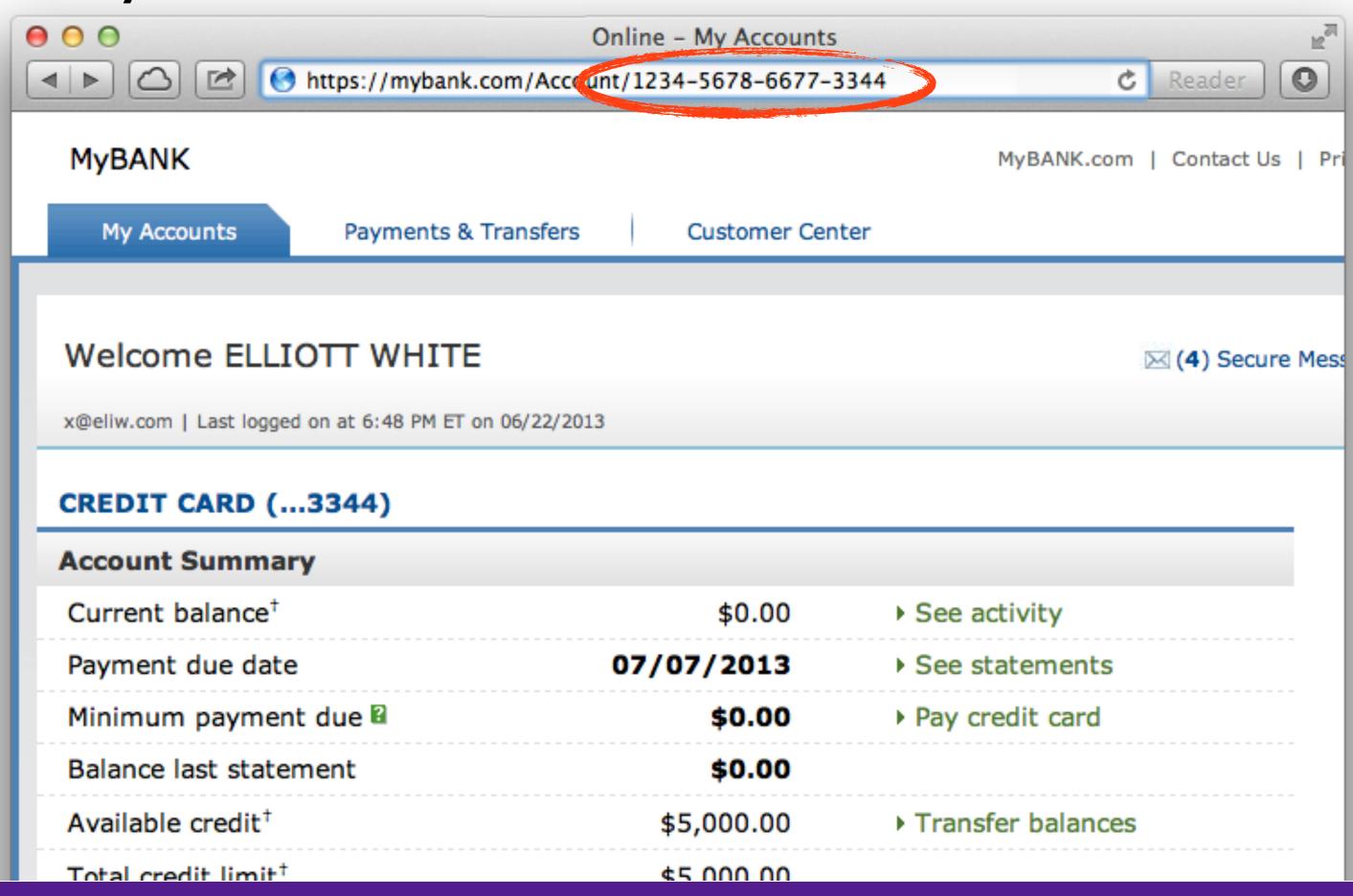

### Information leaks

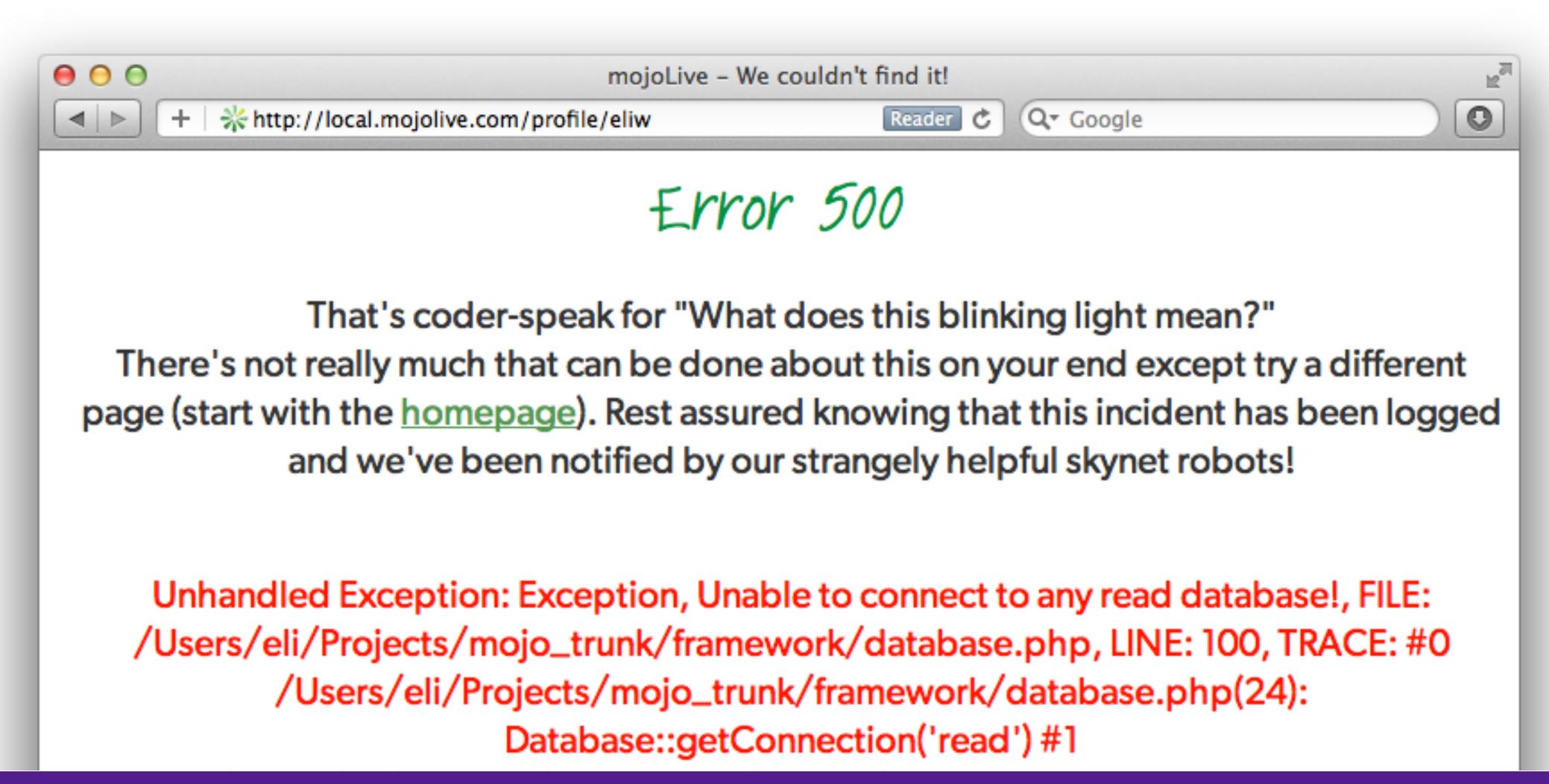

## Password Protection

Additional Information

# Password Hashing (Manually)

Always generate & add a salt, to beat rainbow tables:

```
$str = "This is my secret data";
$hash = hash('sha512', $str);
```

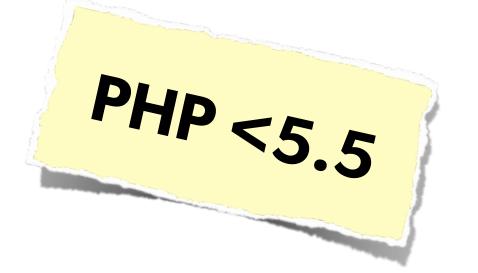

Find a full list of supported algorithms via:

```
var_dump(hash_algos());
```

Use a more secure algorithm, such as sha512:

```
$password = "MyVoiceIsMyPassport";

// Simple salt:
$salt = "PHP FOR LIFE";
$hash = hash('sha512', $salt . $password);

// More fancy & Unique
$salt = hash('sha1', uniqid(rand(), TRUE));
$hash = $salt . hash('sha512', $salt . $password);
```

# Password Hashing PHP 5.5

PHP 5.5 has a built in password\_hash function, that takes care of salting, has a configurable cost, and provides mechanisms for upgrading algorithms in the future:

```
string password_hash ( string $password , integer $algo [, array $options ] )
boolean password_verify ( string $password , string $hash )
```

#### Sample Usage:

```
$hash = password_hash('MyVoiceIsMyPassport', PASSWORD_DEFAULT);
$hash = password_hash('rootroot', PASSWORD_DEFAULT, ['cost' => 12]);
```

http://php.net/password

# Password Hashing PHP 5.5

Also allows for upgrade paths for password security via the password\_needs\_rehash() function:

```
$options = [ 'cost' => 12 ];
if (password_verify($password, $hash)) {
    // Success - Log them in, but also check for rehash:
    if (password_needs_rehash($hash, PASSWORD_DEFAULT, $options)) {
        // The password was old, rehash it:
        $rehash = password_hash($password, PASSWORD_DEFAULT, $options);
        // Save this password back to the database now
    }
} else {
    // Failure, do not log them in.
}
```

# Secondary Measures

Typically used to thwart phishing attempts

- Showing a known photo on login
- Asking for date of birth
- Asking for first place of residence
- etc...

All have mixed effectiveness

### 2-factor Authentication

Having something beyond username/password to ensure authentication is valid. Requires extra information that the user must have on them.

Originally involved keyfobs, or other physical devices that had to be plugged into the computer.

Today most commonly is done as sending an SMS to the user (Facebook), or via a token generator such as Google Authenticator for smartphones.

## Implementing 2FA

### SMS Method:

- Use Amazon SNS to send SMS upon login
- Use Twilio API to send SMS (or phone call)

## Token Based 2FA:

- Use Google Authenticator Libraries:
  - http://code.google.com/p/ga4php/
  - https://www.idontplaydarts.com/2011/07/google-totp-two-factor-authentication-for-php/

## Session Protection

# Session Hijacking

One user 'becoming' another by taking over their session via impersonation.

Avoid "Session Fixation"

Don't use URL cookies for your sessions.

Always regenerate Session IDs on a change of access level.

Save an anti-hijack token to another cookie & session. Require it to be present & match. Salt on unique data (such as User Agent)

## Session Fixation

A user being able to provide a known session ID to another user.

#### The Attack:

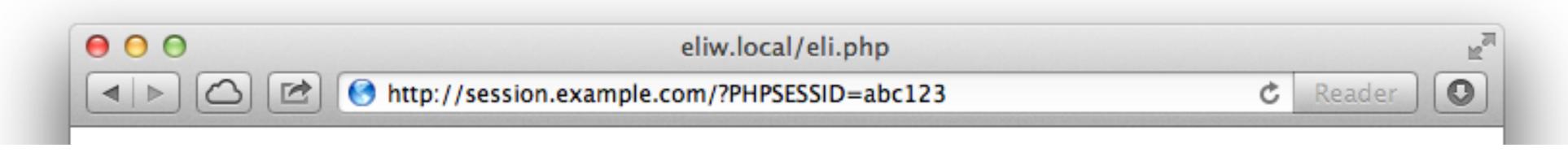

#### The Solution:

session.use\_cookies = 1
session.use\_only\_cookies = 1

Don't use URL cookies for your sessions.

# Session Fixation (Take 2)

Protect from more complicated fixation attacks, by regenerating sessions on change of access level.

```
The Solution:
```

```
session_start();
if ($user->login($_POST['user'], $_POST['pass'])) {
    session_regenerate_id(TRUE);
}
and
session_start()
$user->logout();
session_regenerate_id(TRUE);
```

# Session Anti-Hijack Measures

Finally use anti-hijack measures to ensure user is legit

### Not a few lines of code.

Store whatever unique you can about this user/browser combination and verify it hasn't changed between loads.

Note that IP changes or can be shared. As happens with most other headers too.

```
private function _sessionStart() {
    session_start();
    if (!empty($_SESSION)) { // Session not empty, verify:
        $token = $this->_hijackToken();
        $sh = empty($_SESSION['hijack']) ? NULL : $_SESSION['hijack'];
        ch = empty(\COOKIE['data']) ? NULL : $_COOKIE['data'];
        if (!$sh || !$ch || ($sh != $ch) || ($sh != $token)) { // Hijacked!
            session_write_close();
            session_id(sha1(uniqid(rand(), TRUE)));
            session_start();
            setcookie('data', 0, -172800);
            header("Location: http://www.example.com/");
    } else { // Empty/new session, create tokens
        $_SESSION['started'] = date_format(new DateTime(), DateTime::ISO8601);
        $_SESSION['hijack'] = $this->_hijackToken();
        setcookie('data', $_SESSION['hijack']);
private function _hijackToken() {
    $token = empty($_SERVER['HTTP_USER_AGENT']) ? 'N/A' : $_SERVER['HTTP_USER_AGENT'];
    $token .= '| Hijacking is Bad mmmkay? | '; // Salt
    $token .= $_SESSION['started']; // Random unique thing to this session
   return sha1($token);
```

## Server Level Security

Now moving on to true 'attacks' ...

# Keep Your Stack Patched

No excuses. Keep all your software up to date! Apache PHP Linux Ruby

### DDOS & Similar Attacks

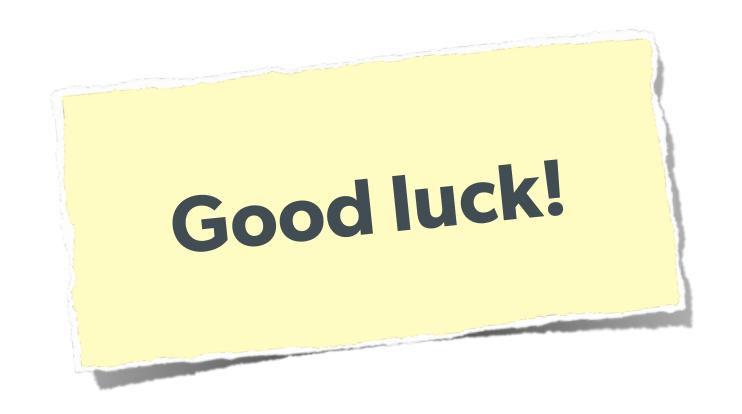

Rely on firewall features of your machines & hosting.

Hire a good ops team

### Man in the Middle

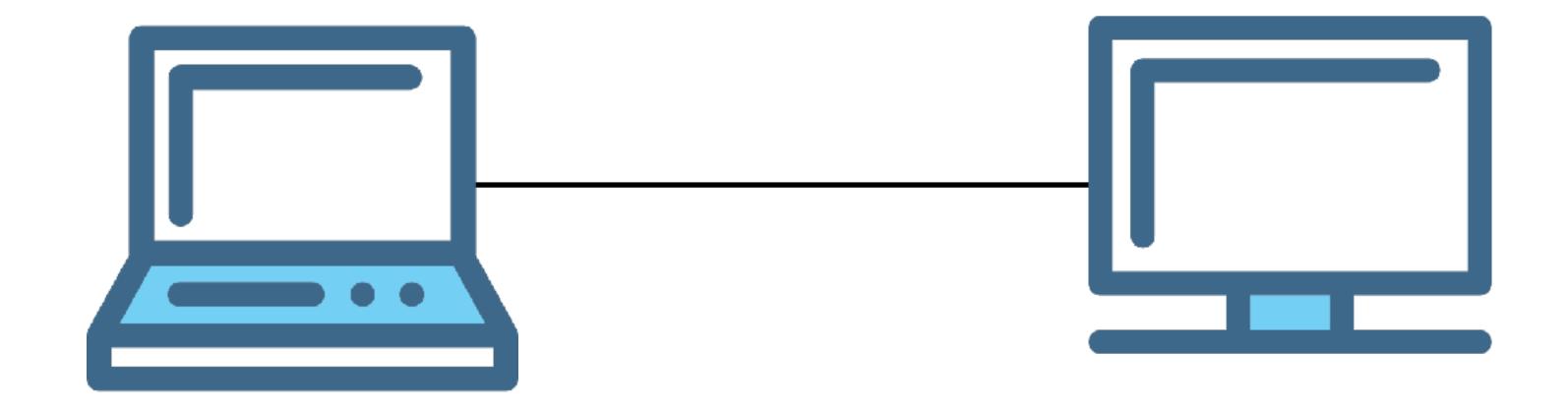

Icons made by Freepik from www.flaticon.com

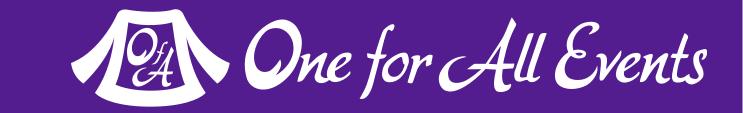

### Man in the Middle

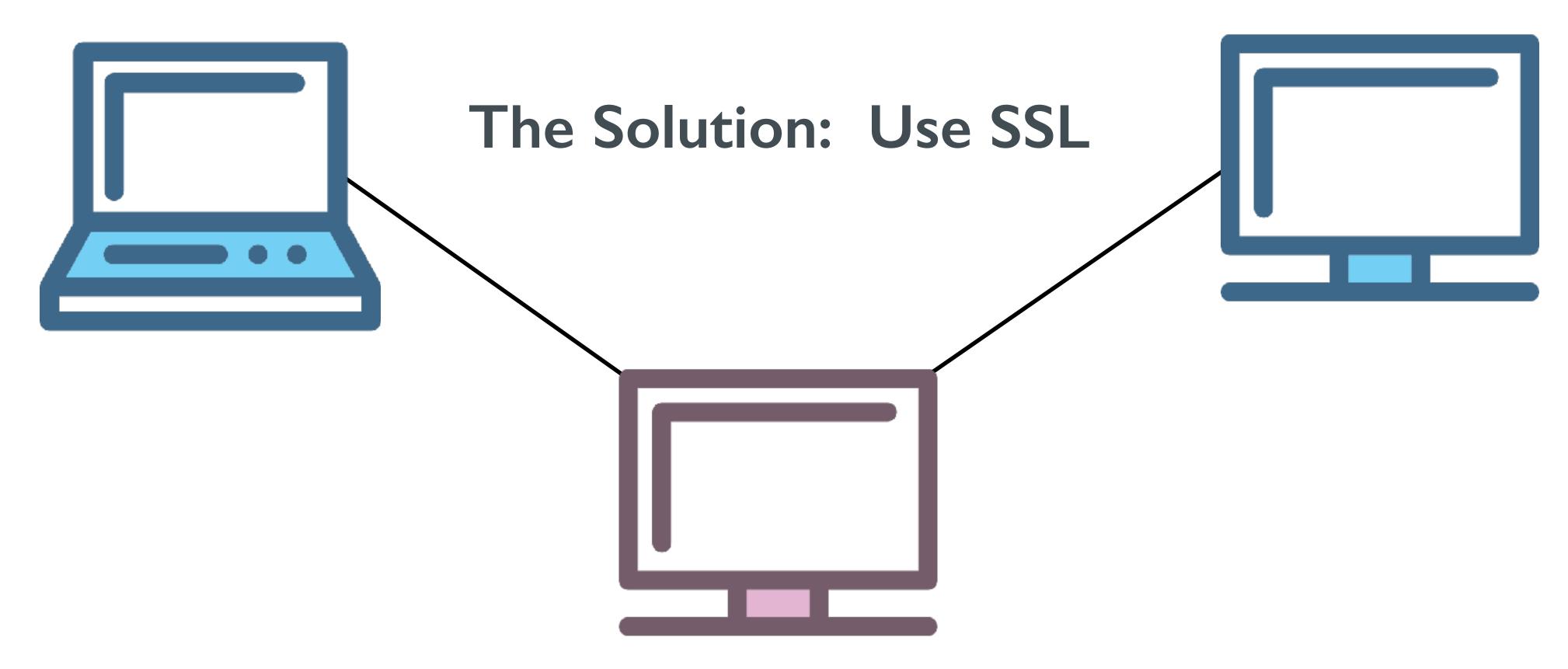

Icons made by Freepik from www.flaticon.com

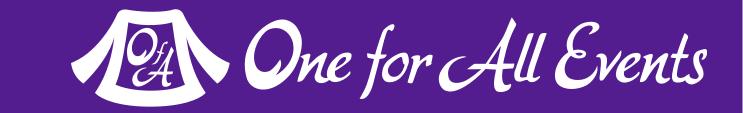

# Tips for Recovery

Wait, you just got a 2am phone call?

# Logging

You can't react, if you don't know what happened!

Log everything you can:
Failed SQL queries
Detected hijack attempts
Code (PHP) errors
Failed server connections

### Plans of Action

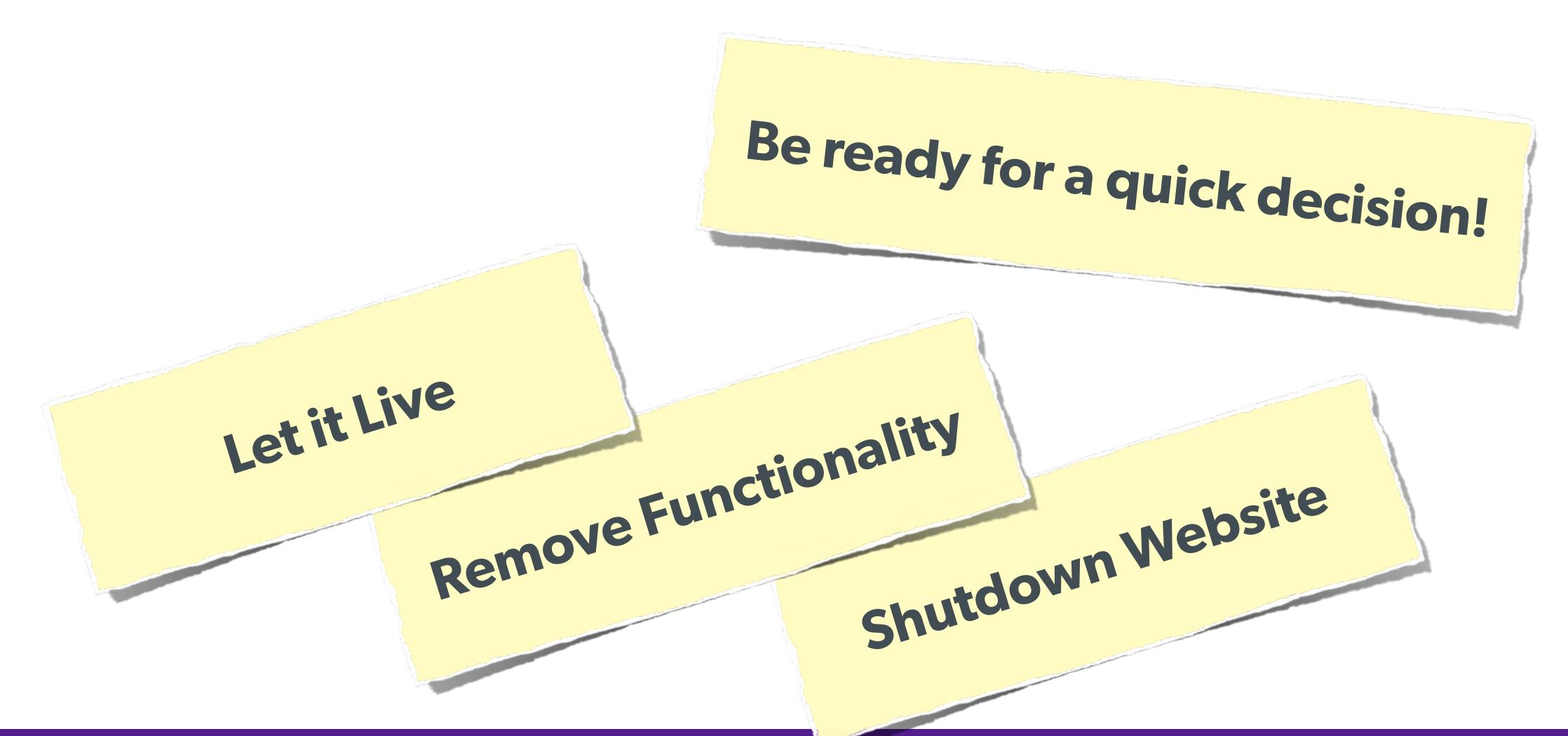